# Tycon: Type Constructor Classes and Monad Transformers

### Brian Huffman

### March 17, 2025

#### **Abstract**

These theories contain a formalization of first class type constructors and axiomatic constructor classes for HOLCF. This work is described in detail in the ICFP 2012 paper "Formal Verification of Monad Transformers" by the author [\[1\]](#page-61-0). The formalization is a revised and updated version of earlier joint work with Matthews and White [\[3\]](#page-61-1).

Based on the hierarchy of type classes in Haskell, we define classes for functors, monads, monad-plus, etc. Each one includes all the standard laws as axioms. We also provide a new user command, *tycondef*, for defining new type constructors in HOLCF. Using *tycondef*, we instantiate the type class hierarchy with various monads and monad transformers.

# **Contents**

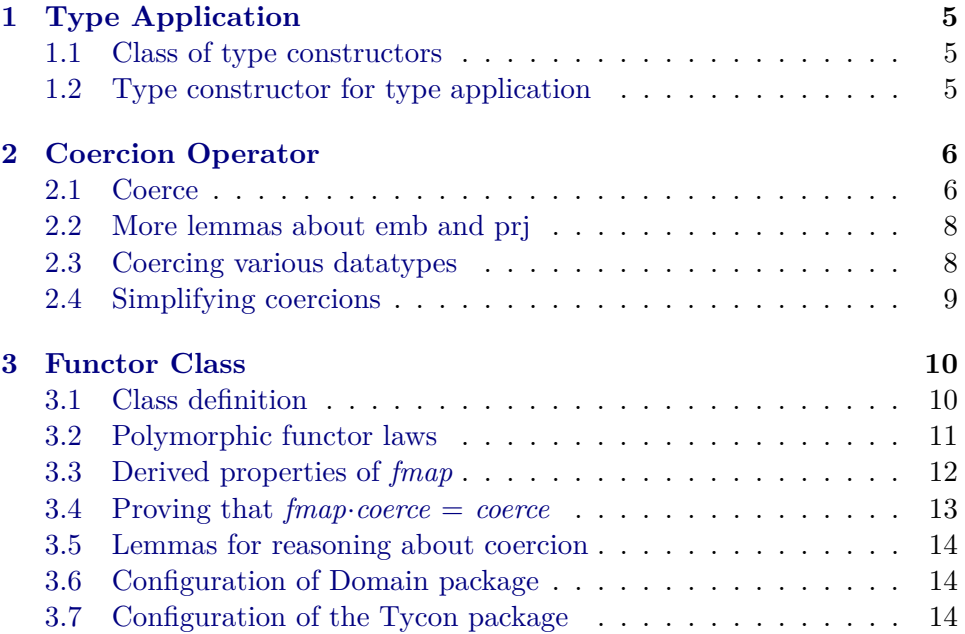

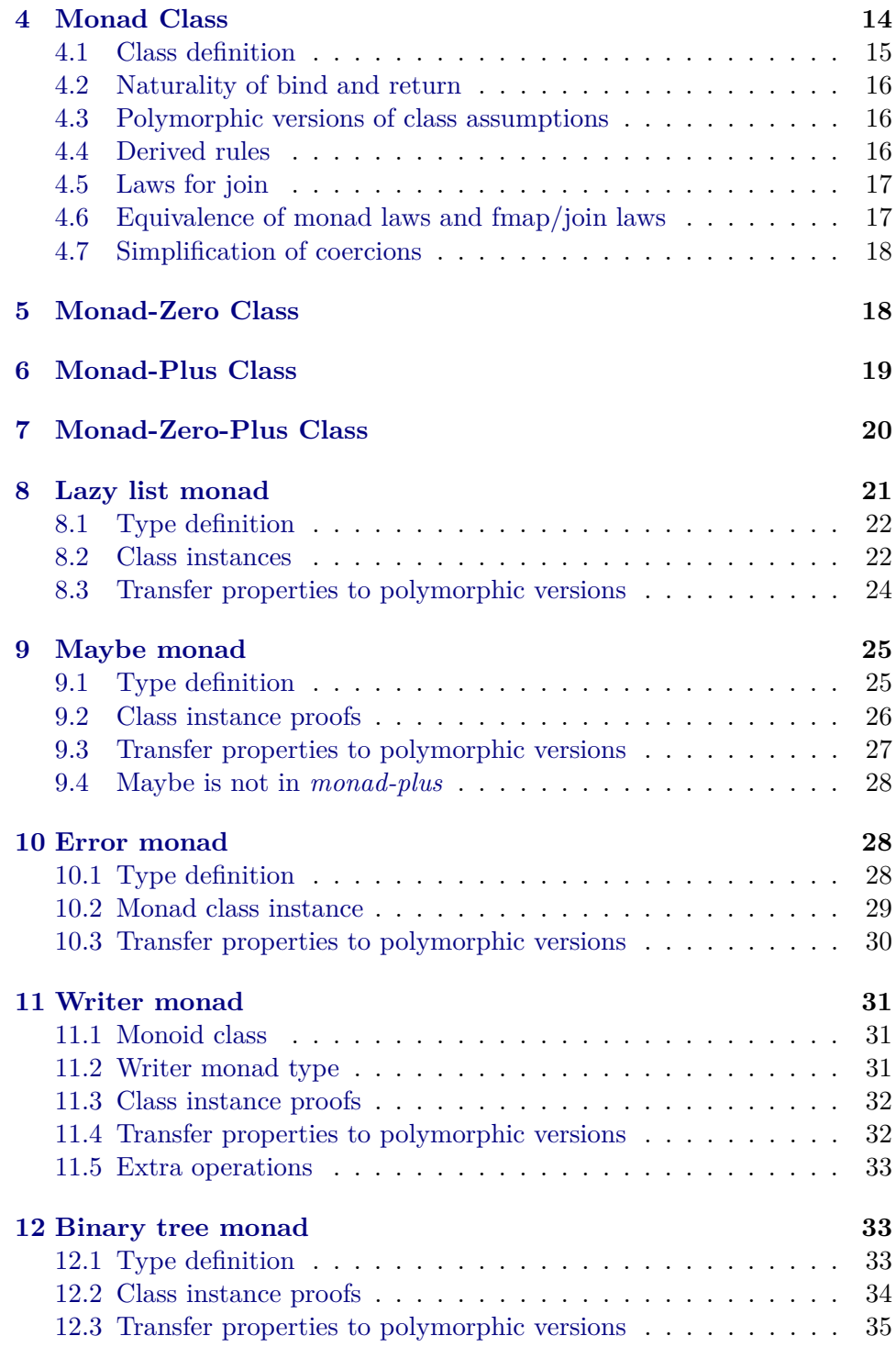

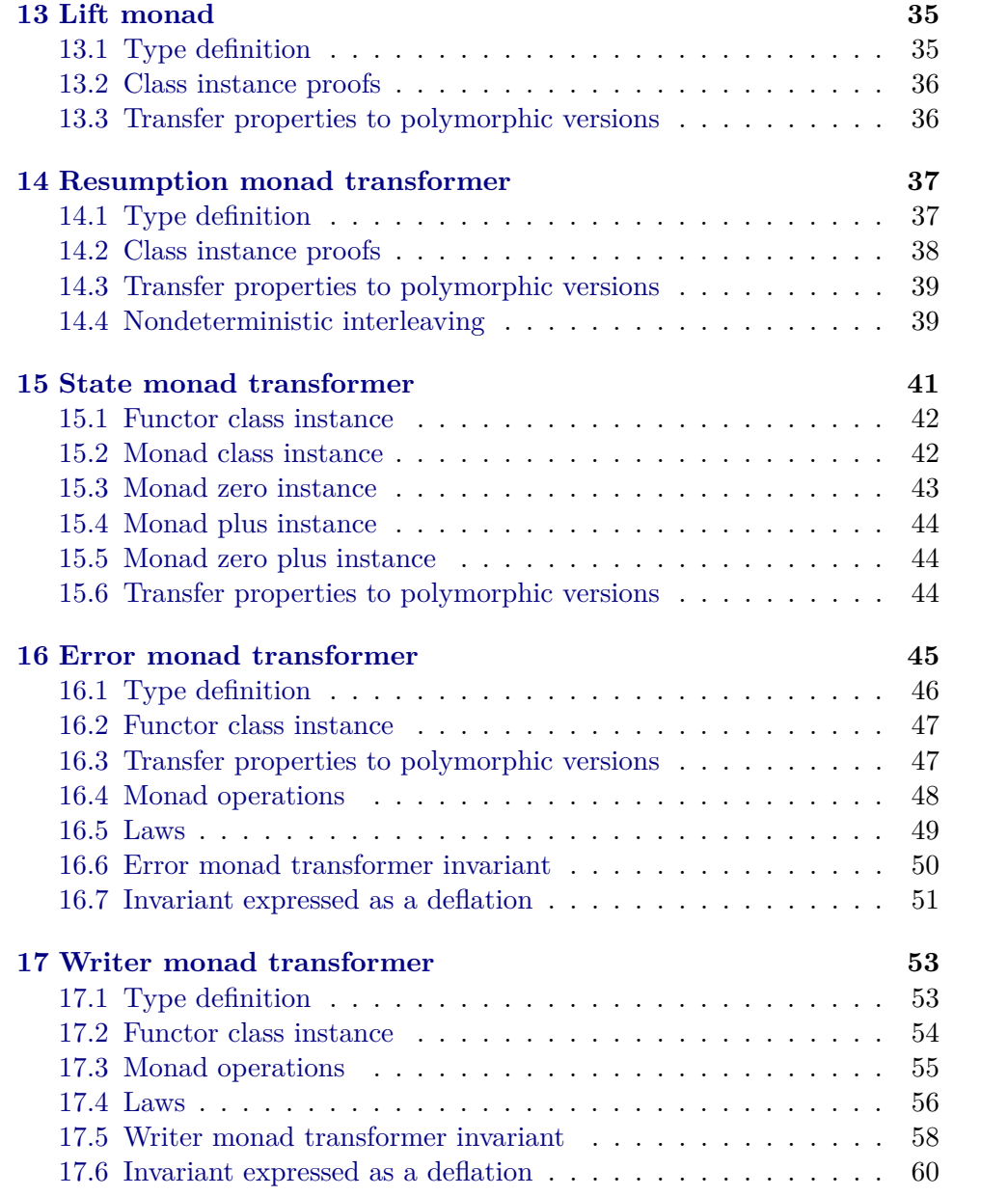

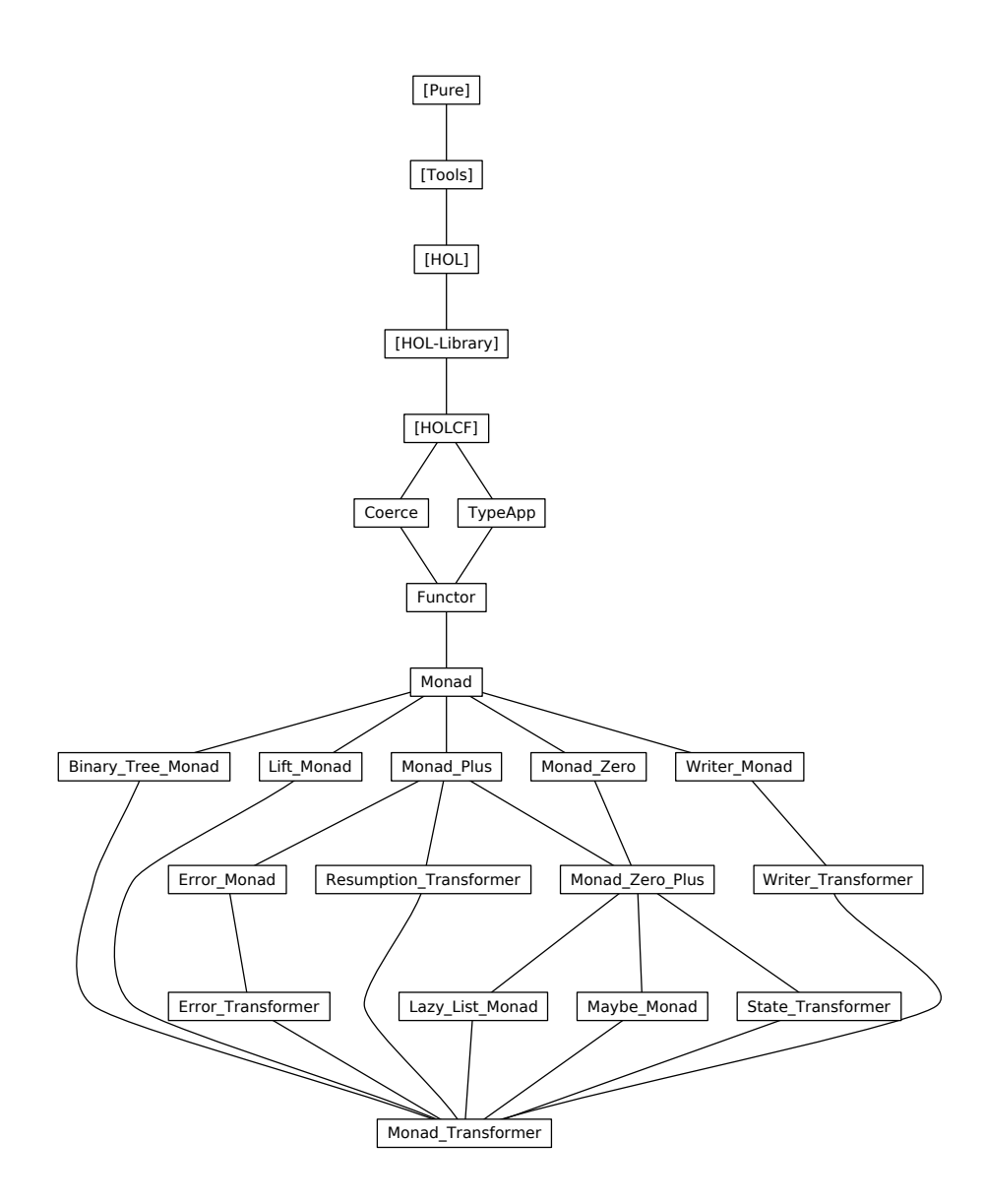

# <span id="page-4-0"></span>**1 Type Application**

**theory** *TypeApp* **imports** *HOLCF* **begin**

#### <span id="page-4-1"></span>**1.1 Class of type constructors**

In HOLCF, the type *udom defl* consists of deflations over the universal domain—each value of type *udom defl* represents a bifinite domain. In turn, values of the continuous function type *udom defl*  $\rightarrow$  *udom defl* represent functions from domains to domains, i.e. type constructors.

Class *tycon*, defined below, will be populated with dummy types: For example, if the type *foo* is an instance of class *tycon*, then users will never deal with any values *x*::*foo* in practice. Such types are only used with the overloaded constant *tc*, which associates each type  $'a::tycon$  with a value of type *udom defl* → *udom defl*.

**class** *tycon* = **fixes** *tc* :: ('a::*type*) *itself*  $\Rightarrow$  *udom defl*  $\rightarrow$  *udom defl* 

Type '*a itself* is defined in Isabelle's meta-logic; it is inhabited by a single value, written  $TYPE('a)$ . We define the syntax  $TC('a)$  to abbreviate to  $TYPE('a)$ .

**syntax**  $-TC :: type \Rightarrow logic \ (\langle (1TC/(1'(-')))\rangle)$ 

**syntax-consts**  $-TC \rightleftharpoons tc$ 

**translations**  $TC('a) \rightleftharpoons CONST$  *tc*  $TYPE('a)$ 

#### <span id="page-4-2"></span>**1.2 Type constructor for type application**

We now define a binary type constructor that models type application: Type  $(a, 't)$  *app* is the result of applying the type constructor 't (from class *tycon*) to the type argument  $'a$  (from class *domain*).

We define type  $(a, 't)$  *app* using *domaindef*, a low-level type-definition command provided by HOLCF (similar to *typedef* in Isabelle/HOL) that defines a new domain type represented by the given deflation. Note that in HOLCF, *DEFL*( $'a$ ) is an abbreviation for *defl TYPE*( $'a$ ), where *defl* :: ( $'a$ ::*domain*)  $itself \Rightarrow udom \; def$  is an overloaded function from the *domain* type class that yields the deflation representing the given type.

**domaindef**  $('a,'t)$   $app = TC('t::tycon) \cdot DEFL('a::domain)$ 

We define the infix syntax 'a<sup>-'</sup>t for the type  $('a,'t)$  *app*. Note that for consistency with Isabelle's existing type syntax, we have used postfix order for type application: type argument on the left, type constructor on the right.

**type-notation** *app* (‹(*-*·*-*)› [*999* ,*1000* ] *999* )

The *domaindef* command generates the theorem *DEFL-app*: *DEFL*( $\frac{2}{a}$ · $\frac{2}{t}$ )  $= TC(^{9'}t) \cdot DEFL(^{9'}a)$ , which we can use to derive other useful lemmas.

```
lemma TC-DEFL: TC('t::tycon)·DEFL('a) = DEFL('a·t)by (rule DEFL-app [symmetric])
```

```
lemma DEFL-app-mono [simp, intro]:
  DEFL('a) \subseteq DEFL('b) \Longrightarrow DEFL('a·'t::tycon) \subseteq DEFL('b·'t)apply (simp add: DEFL-app)
apply (erule monofun-cfun-arg)
done
```
**end**

# <span id="page-5-0"></span>**2 Coercion Operator**

```
theory Coerce
imports HOLCF
begin
```
### <span id="page-5-1"></span>**2.1 Coerce**

The *domain* type class, which is the default type class in HOLCF, fixes two overloaded functions:  $emb::'a \rightarrow udom$  and  $prj::udom \rightarrow 'a$ . By composing the *prj* and *emb* functions together, we can coerce values between any two types in class *domain*.

**definition** *coerce* ::  $'a \rightarrow 'b$ **where**  $coerce \equiv p r j$  *oo emb* 

When working with proofs involving *emb*, *prj*, and *coerce*, it is often difficult to tell at which types those constants are being used. To alleviate this problem, we define special input and output syntax to indicate the types.

#### **syntax**

 $-emb :: type \Rightarrow logic (\langle (1EMB/(1'(-')))\rangle)$  $-prj :: type \Rightarrow logic (\langle (1PRJ/(1'(-')))\rangle)$  $\text{--} \text{coerce} :: \text{type} \Rightarrow \text{type} \Rightarrow \text{logic } (\langle (\text{1COERCE} / (\text{1}^{\prime} \cdot \cdot, \cdot) \rangle))$ 

### **syntax-consts**

 $-emb \rightleftharpoons emb$  and *-prj*  $\rightleftharpoons$  *prj* and

*-coerce coerce*

#### **translations**

 $EMB('a) \rightarrow CONST~emb :: 'a \rightarrow udom$  $PRJ('a) \rightarrow CONST~prj :: udom \rightarrow 'a$  $COERCE('a, 'b) \rightarrow CONST$  coerce ::  $'a \rightarrow 'b$ 

#### **typed-print-translation** ‹

*let*  $\int \ln \frac{1}{r} \cdot d\theta \cdot d\theta$  (*ctxt* : *Proof* .*context*) (*Type*(-, [*T*, -])) [] = *Syntax*.*const* @{*syntax-const -emb*} \$ *Syntax-Phases*.*term-of-typ ctxt T*  $\int \ln \frac{p}{j-tr'} \, \text{d}x \, \text{d}x \, \text{d}x \, \text{d}y \, \text{d}y \, \text{d}y \, \text{d}y \, \text{d}y \, \text{d}y \, \text{d}y \, \text{d}y \, \text{d}y \, \text{d}y \, \text{d}y \, \text{d}y \, \text{d}y \, \text{d}y \, \text{d}y \, \text{d}y \, \text{d}y \, \text{d}y \, \text{d}y \, \text{d}y \, \text{d}y \, \text{d}y \, \text{d}$ *Syntax*.*const* @{*syntax-const -prj*} \$ *Syntax-Phases*.*term-of-typ ctxt T*  $fun \;coerce-tr' \;ctxt \; (Type(-, [T, U])) \; [] =$ *Syntax*.*const* @{*syntax-const -coerce*} \$ *Syntax-Phases*.*term-of-typ ctxt T* \$ *Syntax-Phases*.*term-of-typ ctxt U in*  $[(@{const-syntax ~emb}, ~emb-tr'),$  $(\mathbb{Q}\left\{const\text{-}syntax\;p\text{-}j\right\},\;p\text{-}j\text{-}tr'),$  $(Q\{const-syntax\;coerce\},\;coerce-tr')]$ *end* ›

**lemma** *beta-coerce*:  $coerce \cdot x = p r j \cdot (emb \cdot x)$ **by** (*simp add*: *coerce-def*)

**lemma**  $\text{pr}_1\text{-}\text{emb: }\text{pr}_1\text{-}\text{(}\text{emb:}\text{x)} = \text{coerce} \cdot \text{x}$ **by** (*simp add*: *coerce-def*)

**lemma** *coerce-strict* [ $simp$ ]:  $coerce \perp = \perp$ **by** (*simp add*: *coerce-def*)

Certain type instances of *coerce* may reduce to the identity function, *emb*, or *prj*.

**lemma**  $\text{coerce-eq-}ID \, [\text{simp}]$ :  $\text{COERCE}(^\prime a, \,^\prime a) = ID$ **by** (*rule cfun-eqI*, *simp add*: *beta-coerce*)

**lemma**  $\text{coerce-}eq\text{-}emb$   $[\text{simp}]$ :  $\text{COERC}E(\text{'}a, \text{udom}) = \text{EMB}(\text{'}a)$ **by** (*rule cfun-eqI*, *simp add*: *beta-coerce*)

**lemma** *coerce-eq-prj* [simp]:  $COERCE(udom, 'a) = PRJ('a)$ **by** (*rule cfun-eqI*, *simp add*: *beta-coerce*)

Cancellation rules

**lemma** *emb-coerce*:  $DEFL({'a}) \subseteq DEFL({'b})$  $\implies EMB('b) \cdot (COERCE('a, 'b) \cdot x) = EMB('a) \cdot x$ **by** (*simp add*: *beta-coerce emb-prj-emb*)

**lemma** *coerce-prj*:  $DEFL({'a}) \subseteq DEFL({'b})$  $\implies COERCE('b,'a) \cdot (PRJ('b) \cdot x) = PRJ('a) \cdot x$ **by** (*simp add*: *beta-coerce prj-emb-prj*)

**lemma** *coerce-idem* [*simp*]:  $DEFL({'a}) \subseteq DEFL({'b})$  $\Rightarrow COERCE(^{'}b, 'c) \cdot (COERCE(^{'}a, 'b) \cdot x) = COERCE(^{'}a, 'c) \cdot x$ **by** (*simp add*: *beta-coerce emb-prj-emb*)

### <span id="page-7-0"></span>**2.2 More lemmas about emb and prj**

**lemma**  $prj\text{-}cast\text{-}DEFL$   $[simp]: PRJ('a)\text{-}(cast\text{-}DEFL('a)\text{-}x) = PRJ('a)\text{-}x$ **by** (*simp add*: *cast-DEFL*)

**lemma** *cast-DEFL-emb* [ $simp$ ]: *cast-DEFL*( $'a$ )· $(EMB('a) \cdot x) = EMB('a) \cdot x$ **by** (*simp add*: *cast-DEFL*)

*DEFL*(*udom*)

**lemma** *below-DEFL-udom* [ $simpl$ :  $A \sqsubset$  *DEFL*(*udom*) **apply** (*rule cast-below-imp-below*) **apply** (*rule cast*.*belowI*) **apply** (*simp add*: *cast-DEFL*) **done**

### <span id="page-7-1"></span>**2.3 Coercing various datatypes**

Coercing from the strict product type  $'a \otimes b$  to another strict product type  $\alpha'c \otimes d'$  is equivalent to mapping the *coerce* function separately over each component using *sprod-map* ::  $({}^{\prime}a \rightarrow {}^{\prime}c) \rightarrow ({}^{\prime}b \rightarrow {}^{\prime}d) \rightarrow {}^{\prime}a \otimes {}^{\prime}b \rightarrow {}^{\prime}c \otimes {}^{\prime}d$ . Each of the several type constructors defined in HOLCF satisfies a similar property, with respect to its own map combinator.

```
lemma coerce-u: coerce = u-map·coerce
apply (rule cfun-eqI, simp add: coerce-def)
apply (simp add: emb-u-def prj-u-def liftemb-eq liftprj-eq)
apply (subst ep-pair.e-inverse [OF ep-pair-u])
apply (simp add: u-map-map cfcomp1 )
done
lemma coerce-sfun: coerce = sfun-map·coerce·coerce
apply (rule cfun-eqI, simp add: coerce-def)
apply (simp add: emb-sfun-def prj-sfun-def)
apply (subst ep-pair.e-inverse [OF ep-pair-sfun])
apply (simp add: sfun-map-map cfcomp1 )
done
```

```
{\bf lemma} coerce-cfun': coerce = cfun-map \cdot core \cdot coreapply (rule cfun-eqI, simp add: prj-emb [symmetric])
apply (simp add: emb-cfun-def prj-cfun-def)
apply (simp add: prj-emb coerce-sfun coerce-u)
apply (simp add: encode-cfun-map [symmetric])
done
lemma coerce-ssum: coerce = ssum-map·coerce·coerce
apply (rule cfun-eqI, simp add: coerce-def)
apply (simp add: emb-ssum-def prj-ssum-def)
apply (subst ep-pair.e-inverse [OF ep-pair-ssum])
apply (simp add: ssum-map-map cfcomp1 )
done
lemma coerce-sprod: coerce = sprod-map·coerce·coerce
apply (rule cfun-eqI, simp add: coerce-def)
apply (simp add: emb-sprod-def prj-sprod-def)
apply (subst ep-pair.e-inverse [OF ep-pair-sprod])
apply (simp add: sprod-map-map cfcomp1 )
done
lemma coerce-prod: coerce = prod-map·coerce·coerce
apply (rule cfun-eqI, simp add: coerce-def)
```

```
apply (simp add: emb-prod-def prj-prod-def)
apply (subst ep-pair.e-inverse [OF ep-pair-prod])
apply (simp add: prod-map-map cfcomp1 )
done
```
#### <span id="page-8-0"></span>**2.4 Simplifying coercions**

When simplifying applications of the *coerce* function, rewrite rules are always oriented to replace *coerce* at complex types with other applications of *coerce* at simpler types.

The safest rewrite rules for *coerce* are given the [*simp*] attribute. For other rules that do not belong in the global simpset, we use dynamic theorem list called *coerce-simp*, which will collect additional rules for simplifying coercions.

**named-theorems** *coerce-simp rule for simplifying coercions*

The *coerce* function commutes with data constructors for various HOLCF datatypes.

**lemma** *coerce-up* [ $simp$ ]:  $coerce \cdot (up \cdot x) = up \cdot (coerce \cdot x)$ **by** (*simp add*: *coerce-u*)

**lemma** *coerce-sinl* [ $simp$ ]:  $coerce·(sinl·x) = sinl·(coerce·x)$ by  $(simp \ add: \ core\text{-}ssum \ ssum-map-sinl')$ 

**lemma** *coerce-sinr* [*simp*]: *coerce*·(*sinr*·*x*) = *sinr*·(*coerce*·*x*) by  $(simp \ add: \ correct\ ssum \ ssum-map-sinr')$ 

**lemma** *coerce-spair* [*simp*]: *coerce*·(:*x*, *y*:) = (:*coerce*·*x*, *coerce*·*y*:) by (simp add: coerce-sprod sprod-map-spair')

**lemma** *coerce-Pair* [*simp*]: *coerce*·(*x*, *y*) = (*coerce*·*x*, *coerce*·*y*) **by** (*simp add*: *coerce-prod*)

**lemma** *beta-coerce-cfun* [ $simp$ ]:  $coerce·f·x = coerce·(f·(coerce·x))$ by (simp add: coerce-cfun')

**lemma** *coerce-cfun*:  $coerce·f = core$  *coerce oo f oo coerce* **by** (*simp add*: *cfun-eqI*)

**lemma** *coerce-cfun-app* [*coerce-simp*]:  $cogrec f = (\Lambda x \cdot core (f \cdot (coerce \cdot x)))$ **by** (*simp add*: *cfun-eqI*)

**end**

### <span id="page-9-0"></span>**3 Functor Class**

**theory** *Functor* **imports** *TypeApp Coerce* **keywords** *tycondef* :: *thy-defn* **and** · **begin**

### <span id="page-9-1"></span>**3.1 Class definition**

Here we define the *functor* class, which models the Haskell class Functor. For technical reasons, we split the definition of *functor* into two separate classes: First, we introduce *prefunctor*, which only requires *fmap* to preserve the identity function, and not function composition.

The Haskell class Functor f fixes a polymorphic function fmap :: (a -> b)  $\rightarrow$  f a  $\rightarrow$  f b. Since functions in Isabelle type classes can only mention one type variable, we have the *prefunctor* class fix a function *fmapU* that fixes both of the polymorphic types to be the universal domain. We will use the coercion operator to recover a polymorphic *fmap*.

The single axiom of the *prefunctor* class is stated in terms of the HOLCF constant *isodefl*, which relates a function  $f :: 'a \rightarrow 'a$  with a deflation  $t ::$ *udom defl: isodefl f*  $t = (cast \cdot t = EMB('a)$  *oo f oo PRJ*('*a*)).

**class**  $prefunctor = tycon +$  $\textbf{fixes } \textit{fmapU} :: (\textit{udom} \rightarrow \textit{udom}) \rightarrow \textit{udom·}'a \rightarrow \textit{udom·}'a::\textit{tycon}$  **assumes** *isodefl-fmapU*:  $i\text{sodeft}$   $(fmapU \cdot (cast \cdot t))$   $(TC('a::tycon) \cdot t)$ 

The *functor* class extends *prefunctor* with an axiom stating that *fmapU* preserves composition.

**class** *functor* = *prefunctor* + **assumes** *fmapU-fmapU* [*coerce-simp*]:  $\bigwedge f \ g \ (xs::udom·'a::tycon).$  $fmapU \cdot f \cdot (fmapU \cdot q \cdot xs) = fmapU \cdot (\Lambda x \cdot f \cdot (q \cdot x)) \cdot xs$ 

We define the polymorphic *fmap* by coercion from *fmap* U, then we proceed to derive the polymorphic versions of the functor laws.

**definition**  $fmap :: ('a \rightarrow 'b) \rightarrow 'a.'f \rightarrow 'b.'f::functor$ where  $\text{fmap} = \text{coerce} \cdot (\text{fmap } U :: - \rightarrow \text{udom} \cdot f \rightarrow \text{udom} \cdot f)$ 

#### <span id="page-10-0"></span>**3.2 Polymorphic functor laws**

**lemma**  $\text{fmap } U \text{-} \text{eq-fmap: } \text{fmap } U = \text{fmap}$ **by** (*simp add*: *fmap-def eta-cfun*)

**lemma** *fmap-eq-fmap* $U$ : *fmap* = *fmap* $U$ **by** (*simp only*: *fmapU-eq-fmap*)

**lemma** *cast-TC*:  $\hat{c}$ *cast*· $(TC('f)) \cdot t$  =  $emb$  *oo fmap* $U \cdot (cast \cdot t)$  *oo PRJ*(*udom*·'f::*prefunctor*) **by** (*rule isodefl-fmapU* [*unfolded isodefl-def* ])

**lemma** *isodefl-cast*: *isodefl* (*cast*·*t*) *t* **by** (*simp add*: *isodefl-def*)

**lemma** *cast-cast-below1*:  $A \subseteq B \implies \text{cast} \cdot A \cdot (\text{cast} \cdot B \cdot x) = \text{cast} \cdot A \cdot x$ **by** (*intro deflation-below-comp1 deflation-cast monofun-cfun-arg*)

**lemma** *cast-cast-below2*:  $A \subseteq B \implies \text{cast} \cdot B \cdot (\text{cast} \cdot A \cdot x) = \text{cast} \cdot A \cdot x$ **by** (*intro deflation-below-comp2 deflation-cast monofun-cfun-arg*)

**lemma** *isodefl-fmap*: **assumes** *isodefl d t* **shows** isodefl (*fmap*·*d* :: 'a·' $f \rightarrow -$ ) (*TC*('*f*:*functor*)·*t*) **proof** − **have** *deflation-d*: *deflation d* **using** *assms* **by** (*rule isodefl-imp-deflation*) **have** *cast-t*:  $cast \cdot t = emb$  *oo d oo pri* **using** *assms* **unfolding** *isodefl-def* **. have** *t*-below:  $t \subseteq \text{DEFL}'(a)$ **apply** (*rule cast-below-imp-below*) **apply** (*simp only*: *cast-t cast-DEFL*) **apply** (*simp add*: *cfun-below-iff deflation*.*below* [*OF deflation-d*]) **done**

**have** *fmap-eq*: *fmap-d* =  $PRJ('a'.f)$  *oo cast*· $(TC('f).t)$  *oo emb* **by** (*simp add*: *fmap-def coerce-cfun cast-TC cast-t prj-emb cfcomp1* ) **show** *?thesis* **apply** (*simp add*: *fmap-eq isodefl-def cfun-eq-iff emb-prj*) **apply** (*simp add*: *DEFL-app*) **apply** (*simp add*: *cast-cast-below1 monofun-cfun t-below*) **apply** (*simp add*: *cast-cast-below2 monofun-cfun t-below*) **done qed**

```
lemma fmap-ID [simp]: fmap\cdot ID = IDapply (rule isodefl-DEFL-imp-ID)
apply (subst DEFL-app)
apply (rule isodefl-fmap)
apply (rule isodefl-ID-DEFL)
done
```
**lemma** *fmap-ident* [ $simp$ ]:  $fmap(A x, x) = ID$ **by** (*simp add*: *ID-def* [*symmetric*])

```
lemma coerce-coerce-eq-fmapU-cast [coerce-simp]:
  fixes xs :: udom·
0
f ::functor
  shows COERCE('a'.f, udom.'f) \cdot (COERCE(udom.'f, 'a.'f) \cdot xs) =fmapU \cdot (cast \cdot DEFL('a)) \cdot xsby (simp add: coerce-def emb-prj DEFL-app cast-TC)
```

```
lemma fmap-fmap:
  fixes xs :: 'a·'f::functor and g :: 'a \rightarrow 'b and f :: 'b \rightarrow 'c
  shows \text{fmap}\cdot f\cdot(\text{fmap}\cdot q\cdot xs) = \text{fmap}\cdot(\Lambda x, f\cdot(q\cdot x))\cdot xsunfolding fmap-def
by (simp add: coerce-simp)
```
**lemma** *fmap-cfcomp*: *fmap*·(*f oo g*) = *fmap*·*f oo fmap*·*g* **by** (*simp add*: *cfcomp1 fmap-fmap eta-cfun*)

## <span id="page-11-0"></span>**3.3 Derived properties of** *fmap*

Other theorems about *fmap* can be derived using only the abstract functor laws.

```
lemma deflation-fmap:
  \text{deflation } d \Longrightarrow \text{deflation } (\text{fmap } d)apply (rule deflation.intro)
 apply (simp add: fmap-fmap deflation.idem eta-cfun)
\text{apply} (subgoal-tac fmap·d·x \subseteq fmap·ID·x, simp)
apply (rule monofun-cfun-fun, rule monofun-cfun-arg)
apply (erule deflation.below-ID)
done
```

```
lemma ep-pair-fmap:
  ep\text{-}pair\ e\ p \Longrightarrow ep\text{-}pair\ (fmap\text{-}e)\ (fmap\text{-}p)apply (rule ep-pair.intro)
 apply (simp add: fmap-fmap ep-pair.e-inverse)
 apply (simp add: fmap-fmap)
 apply (rule-tac y=fmap·ID·y in below-trans)
  apply (rule monofun-cfun-fun)
  apply (rule monofun-cfun-arg)
  apply (rule cfun-belowI, simp)
  apply (erule ep-pair.e-p-below)
 apply simp
done
lemma fmap-strict:
  fixes f :: 'a \rightarrow 'bassumes f \cdot \bot = \bot shows fmap \cdot f \cdot \bot = (\bot :: 'b \cdot 'f :: functor)proof (rule bottomI)
  have \text{fmap}\cdot f\cdot(\perp::'\text{a}\cdot'f) \subseteq \text{fmap}\cdot f\cdot(\text{fmap}\cdot\perp\cdot(\perp::'\text{b}\cdot'f))by (simp add: monofun-cfun)
  also have ... = fmap·(\Lambda x. f \cdot (\bot x)) \cdot (\bot :: 'b \cdot 'f)by (simp add: fmap-fmap)
  also have \ldots \sqsubseteq \text{fmap} \cdot \text{ID} \cdot \perpby (simp add: monofun-cfun assms del: fmap-ID)
  also have \ldots = \botby simp
  finally show \text{fmap}\cdot f \perp \sqsubseteq (\perp::\text{'}b\cdot\text{'}f::\text{functor}).
qed
```
#### <span id="page-12-0"></span>**3.4 Proving that** *fmap*·*coerce* = *coerce*

**lemma** *fmapU-cast-eq*:  $fmapU \cdot (cast \cdot A) =$  $PRJ(udom·f)$  *oo cast* $\cdot$  (*TC*('f::*functor*)·*A*) *oo emb* **by** (*subst cast-TC*, *rule cfun-eqI*, *simp*)

```
lemma fmapU-cast-DEFL:
 fmapU \cdot (cast \cdot DEFL('a)) =PRJ(udom·'f) oo cast·DEFL('a·'f::functor) oo emb
by (simp add: fmapU-cast-eq DEFL-app)
lemma coerce-functor: COERCE('a·f, 'b·f::functor) = fmap\cdot \text{coerce}apply (rule cfun-eqI, rename-tac xs)
apply (simp add: fmap-def coerce-cfun)
apply (simp add: coerce-def)
apply (simp add: cfcomp1 )
apply (simp only: emb-prj)
apply (subst fmapU-fmapU [symmetric])
apply (simp add: fmapU-cast-DEFL)
```

```
apply (simp add: emb-prj)
```
**apply** (*simp add*: *cast-cast-below1 cast-cast-below2* ) **done**

#### <span id="page-13-0"></span>**3.5 Lemmas for reasoning about coercion**

**lemma** *fmapU-cast-coerce* [*coerce-simp*]: fixes  $m :: 'a$ **·**'f::*functor* **shows**  $\text{fmap } U \cdot (\text{cast} \cdot \text{DEFL}(\text{'a})) \cdot (\text{COERC}(\text{'a} \cdot \text{'f}, \text{ udom} \cdot \text{'f}) \cdot m) =$  $COERCE('a·'f, udom·'f)·m$ **by** (*simp add*: *coerce-functor cast-DEFL fmapU-eq-fmap fmap-fmap eta-cfun*)

**lemma** *coerce-fmap* [*coerce-simp*]: fixes  $xs :: 'a \cdot 'f::functor \textbf{ and } f :: 'a \rightarrow 'b$ **shows**  $COERCE('b·f, 'c·f)·(fmap.f·xs) = fmap·(\Lambda x. COERCE('b,'c)·(f·x))·xs$ **by** (*simp add*: *coerce-functor fmap-fmap*)

**lemma** *fmap-coerce* [*coerce-simp*]: **fixes** *xs* :: 'a<sup>*c*</sup>'*f*:*functor* **and** *f* :: 'b  $\rightarrow$  'c **shows**  $fmap\cdot f\cdot (COERCE('a·f, 'b·f)\cdot xs) = fmap\cdot(\Lambda x \cdot f\cdot (COERCE('a,'b)\cdot x))\cdot xs$ **by** (*simp add*: *coerce-functor fmap-fmap*)

#### <span id="page-13-1"></span>**3.6 Configuration of Domain package**

We make various theorem declarations to enable Domain package definitions that involve *tycon* application.

**setup** ‹*Domain-Take-Proofs*.*add-rec-type* (@{*type-name app*}, [*true*, *false*])›

**declare** *DEFL-app* [*domain-defl-simps*] **declare** *fmap-ID* [*domain-map-ID*] **declare** *deflation-fmap* [*domain-deflation*] **declare** *isodefl-fmap* [*domain-isodefl*]

#### <span id="page-13-2"></span>**3.7 Configuration of the Tycon package**

We now set up a new type definition command, which is used for defining new *tycon* instances. The *tycondef* command is implemented using much of the same code as the Domain package, and supports a similar input syntax. It automatically generates a *prefunctor* instance for each new type. (The user must provide a proof of the composition law to obtain a *functor* class instance.)

**ML-file** ‹*tycondef* .*ML*›

**end**

### <span id="page-13-3"></span>**4 Monad Class**

**theory** *Monad*

**imports** *Functor* **begin**

#### <span id="page-14-0"></span>**4.1 Class definition**

In Haskell, class *Monad* is defined as follows:

```
class Monad m where
 return :: a -> m a
  (\gg)=) :: m a -> (a -> m b) -> m b
```
We formalize class *monad* in a manner similar to the *functor* class: We fix monomorphic versions of the class constants, replacing type variables with *udom*, and assume monomorphic versions of the class axioms.

Because the monad laws imply the composition rule for *fmap*, we declare *prefunctor* as the superclass, and separately prove a subclass relationship with *functor*.

**class** *monad* = *prefunctor* +  $\textbf{fixes}$   $return U :: udom \rightarrow udom \cdot 'a::tycon$ **fixes** bindU ::  $udom·'a \rightarrow (udom \rightarrow udom·'a) \rightarrow udom·'a$ **assumes** *fmapU-eq-bindU*:  $\bigwedge$ *f xs*. *fmapU*·*f*·*xs* = *bindU*·*xs*·( $\Lambda$  *x*. *returnU*·(*f*·*x*)) **assumes** *bindU-returnU*:  $\bigwedge$ *f x. bindU*·(*returnU*·*x*)·*f* = *f*·*x* **assumes** *bindU-bindU*:  $\int \mathcal{X}$ *xs f g*. *bindU*·(*bindU*·*xs*·*f*)·*g* = *bindU*·*xs*·( $\Lambda$  *x*. *bindU*·(*f*·*x*)·*g*)

**instance** *monad* ⊆ *functor* **proof**  $\int f g :: u \, d\sigma \rightarrow u \, d\sigma \quad \text{and} \quad x \cdot u \, d\sigma \quad \text{and} \quad x \cdot u \cdot d\sigma \quad \text{and} \quad x \cdot u \cdot d\sigma \quad \text{and} \quad x \cdot u \cdot d\sigma \quad \text{and} \quad x \cdot u \cdot d\sigma \quad \text{and} \quad x \cdot u \cdot d\sigma \quad \text{and} \quad x \cdot u \cdot d\sigma \quad \text{and} \quad x \cdot u \cdot d\sigma \quad \text{and} \quad x \cdot u \cdot d\sigma \quad \text{and} \quad x \cdot u \cdot d\sigma \quad \text{and} \quad x \cdot u \cdot d\sigma \quad \$ **show**  $fmapU \cdot f \cdot (fmapU \cdot g \cdot xs) = fmapU \cdot (\Lambda x \cdot f \cdot (g \cdot x)) \cdot xs$ **by** (*simp add*: *fmapU-eq-bindU bindU-bindU bindU-returnU* ) **qed**

As with *fmap*, we define the polymorphic *return* and *bind* by coercion from the monomorphic *returnU* and *bindU*.

**definition**  $return :: 'a \rightarrow 'a \cdot 'm::monad$ **where**  $return = core \cdot (return \cup : u \cdot dom \rightarrow u \cdot dm \cdot'm)$ 

**definition** bind :: 'a·'m::monad  $\rightarrow$  ('a  $\rightarrow$  'b·'m)  $\rightarrow$  'b·'m **where**  $bind = \text{coerce} \cdot (\text{bindU} :: \text{udom} \cdot \text{'m} \rightarrow -)$ 

**abbreviation** *bind-syn* :: 'a<sup>*·*</sup>'m::*monad*  $\Rightarrow$  ('a  $\rightarrow$  'b<sup>*·*'</sup>m)  $\Rightarrow$  'b<sup>*·*'</sup>m (**infixl**  $\iff$  55) where  $m \gg f \equiv bind \cdot m \cdot f$ 

#### <span id="page-15-0"></span>**4.2 Naturality of bind and return**

The three class axioms imply naturality properties of *returnU* and *bindU*, i.e., that both commute with *fmapU*.

**lemma** *fmapU-returnU* [*coerce-simp*]:  $fmapU \cdot f \cdot (returnU \cdot x) = returnU \cdot (f \cdot x)$ **by** (*simp add*: *fmapU-eq-bindU bindU-returnU*)

**lemma** *fmapU-bindU* [*coerce-simp*]:  $fmapU \cdot f \cdot (bindU \cdot m \cdot k) = bindU \cdot m \cdot (\Lambda x \cdot fmapU \cdot f \cdot (k \cdot x))$ **by** (*simp add*: *fmapU-eq-bindU bindU-bindU*)

**lemma** *bindU-fmapU*:  $bindU \cdot (fmapU \cdot f \cdot xs) \cdot k = bindU \cdot xs \cdot (\Lambda x \cdot k \cdot (f \cdot x))$ **by** (*simp add*: *fmapU-eq-bindU bindU-returnU bindU-bindU* )

#### <span id="page-15-1"></span>**4.3 Polymorphic versions of class assumptions**

**lemma** *monad-fmap*: **fixes**  $xs :: 'a \cdot 'm::monad$  **and**  $f :: 'a \rightarrow 'b$ **shows**  $fmap\cdot xs = xs \geq (A \ x. \ return \cdot (f \cdot x))$ **unfolding** *bind-def return-def fmap-def* **by** (*simp add*: *coerce-simp fmapU-eq-bindU bindU-returnU* )

**lemma** *monad-left-unit* [ $simp$ ]: ( $return \cdot x \geq f$ ) = ( $f \cdot x$ ) **unfolding** *bind-def return-def* **by** (*simp add*: *coerce-simp bindU-returnU*)

**lemma** *bind-bind*: **fixes** *m* :: <sup>0</sup>*a*· <sup>0</sup>*m*::*monad* **shows**  $((m \gg f) \gg g) = (m \gg (\Lambda x. f \cdot x \gg g))$ **unfolding** *bind-def* **by** (*simp add*: *coerce-simp bindU-bindU*)

#### <span id="page-15-2"></span>**4.4 Derived rules**

The following properties can be derived using only the abstract monad laws.

**lemma** *monad-right-unit* [ $simp$ ]: ( $m \gg z$  *return*) =  $m$ apply (*subgoal-tac fmap*·*ID*·*m* = *m*) **apply** (*simp only*: *monad-fmap*) **apply** (*simp add*: *eta-cfun*) **apply** *simp* **done**

**lemma** *fmap-return*: *fmap*·*f* ·(*return*·*x*) = *return*·(*f*·*x*) **by** (*simp add*: *monad-fmap*)

**lemma** *fmap-bind*: *fmap-f* ·(*bind*·*xs*·*k*) = *bind*·*xs*·( $\Lambda$  *x*. *fmap-f* ·(*k*·*x*))

**by** (*simp add*: *monad-fmap bind-bind*)

**lemma** *bind-fmap*: *bind*·(*fmap*·*f*·*xs*)·*k* = *bind*·*xs*·( $\Lambda$  *x*. *k*·(*f*·*x*)) **by** (*simp add*: *monad-fmap bind-bind*)

Bind is strict in its first argument, if its second argument is a strict function.

```
lemma bind-strict:
 assumes k \cdot \bot = \bot shows \bot \gg k = \botproof −
 have \bot \gg k \sqsubseteq return \cdot \bot \gg kby (intro monofun-cfun below-refl minimal)
 thus \bot \gg k = \botby (simp add: assms)
qed
```
**lemma** *congruent-bind*:  $(\forall m. m \gg k1 = m \gg k2) = (k1 = k2)$ **apply** (*safe*, *rule cfun-eqI*) **apply** (*drule-tac x*=*return*·*x* **in** *spec*, *simp*) **done**

#### <span id="page-16-0"></span>**4.5 Laws for join**

**definition** *join* ::  $({\n'}a {\cdot'}m) {\cdot'}m \rightarrow {\n'}a {\cdot'}m$ ::*monad* **where**  $\text{join} \equiv \Lambda \text{ m. } m \ggg (\Lambda x. x)$ 

**lemma** *join-fmap-fmap*: *join*·(*fmap*·(*fmap*·*f*)·*xss*) = *fmap*·*f*·(*join*·*xss*) **by** (*simp add*: *join-def monad-fmap bind-bind*)

**lemma** *join-return*: *join-*( $return·xs$ ) = *xs* **by** (*simp add*: *join-def*)

**lemma**  $\text{join-fmap-return: } \text{join-(}fmap\text{--}return:xs\text{)} = xs$ **by** (*simp add*: *join-def monad-fmap eta-cfun bind-bind*)

**lemma** *join-fmap-join*: *join*·(*fmap*·*join*·*xsss*) = *join*·(*join*·*xsss*) **by** (*simp add*: *join-def monad-fmap bind-bind*)

**lemma** *bind-def2*:  $m \gg k = join (fmap \cdot k \cdot m)$ **by** (*simp add*: *join-def monad-fmap eta-cfun bind-bind*)

### <span id="page-16-1"></span>**4.6 Equivalence of monad laws and fmap/join laws**

**lemma** (*return*·*x*  $\gg f$ ) = (*f*·*x*) **by** (*simp only*: *bind-def2 fmap-return join-return*)

**lemma**  $(m \ggg return) = m$ **by** (*simp only*: *bind-def2 join-fmap-return*) **lemma**  $((m \gg f) \gg g) = (m \gg (\Lambda x. f \cdot x \gg g))$ **apply** (*simp only*: *bind-def2* )  $\textbf{apply} \ (subgoal-tac join \ (fmap \ g \ (join \ (fmap \ f \cdot m)))$  =  $\{join \cdot (fmap \cdot (fmap \cdot (fmap \cdot g) \cdot (fmap \cdot f \cdot m)))\}$ **apply** (*simp add*: *fmap-fmap*) **apply** (*simp add*: *join-fmap-join join-fmap-fmap*) **done**

### <span id="page-17-0"></span>**4.7 Simplification of coercions**

We configure rewrite rules that push coercions inwards, and reduce them to coercions on simpler types.

**lemma** *coerce-return* [*coerce-simp*]:  $COERCE$ <sup> $\left( 'a \cdot 'm \cdot 'b \cdot 'm::monad \right) \cdot (return \cdot x) = return \cdot (COERCE$  $\left( 'a \cdot 'b \right) \cdot x)$ </sup> **by** (*simp add*: *coerce-functor fmap-return*)

**lemma** *coerce-bind* [*coerce-simp*]: fixes  $m :: 'a \cdot 'm::monad$  and  $k :: 'a \rightarrow 'b \cdot 'm$ **shows**  $COERCE(^{\prime}b \cdot^{\prime}m,^{\prime}c \cdot^{\prime}m) \cdot (m \ggg k) = m \ggg (\Lambda x. \ COERCE(^{\prime}b \cdot^{\prime}m,^{\prime}c \cdot^{\prime}m) \cdot (k \cdot x))$ **by** (*simp add*: *coerce-functor fmap-bind*)

```
lemma bind-coerce [coerce-simp]:
  fixes m :: 'a \cdot 'm::monad and k :: 'b \rightarrow 'c \cdot 'mshows COERCE(^{n} \cdot m, 'b \cdot 'm) \cdot m \gg k = m \gg (\Lambda x. k \cdot (COERCE(^{n} \cdot b) \cdot x))by (simp add: coerce-functor bind-fmap)
```
**end**

# <span id="page-17-1"></span>**5 Monad-Zero Class**

```
theory Monad-Zero
imports Monad
begin
```
**class**  $zeroU = tycon +$ **fixes** *zeroU* :: *udom*· <sup>0</sup>*a*::*tycon*

**class**  $\text{functor-zero} = \text{zero } U + \text{functor} +$ **assumes** *fmapU-zeroU* [*coerce-simp*]:  $fmapU \cdot f \cdot zeroU = zeroU$ 

**class** *monad-zero* =  $zeroU + monad +$ **assumes** *bindU-zeroU*:  $bindU$ *·zero* $U$ *·f* = *zero* $U$ 

**instance** *monad-zero* ⊆ *functor-zero* **proof**  $\textbf{fix } f \textbf{ show } \textit{fmapU} \cdot f \cdot \textit{zeroU} = (\textit{zeroU} :: \textit{udom} \cdot \textit{'a})$ 

**unfolding** *fmapU-eq-bindU* **by** (*rule bindU-zeroU*) **qed**

definition  $fzero :: 'a \cdot 'f::functor-zero$ where  $fzero = core·(zero U :: udom·f)$ 

**lemma** *fmap-fzero*:  $fmap-f\cdot(fzero:: 'a\cdot'f::functor-zero) = (fzero:: 'b\cdot'f)$ **unfolding** *fmap-def fzero-def* **by** (*simp add*: *coerce-simp*)

**abbreviation** *mzero* :: <sup>0</sup>*a*· <sup>0</sup>*m*::*monad-zero* **where**  $m$ *zero*  $\equiv$  *fzero* 

**lemmas**  $mzero\text{-}def = \text{fzero\text{-}def}$  [where  $\text{'f} = \text{'}m::\text{monad\text{-}zero}$ ] for  $f$ **lemmas**  $fmap-mzero = fmap-fzero$  [where  $'f = 'm::monad-zero$ ] for  $f$ 

```
lemma bindU-eq-bind: bindU = bind
unfolding bind-def by simp
```

```
lemma bind-mzero:
  bind \cdot (fzero :: 'a \cdot 'm::monad-zero) \cdot k = (mzero :: 'b \cdot 'm)unfolding bind-def mzero-def
by (simp add: coerce-simp bindU-zeroU)
```
**end**

# <span id="page-18-0"></span>**6 Monad-Plus Class**

**theory** *Monad-Plus* **imports** *Monad* **begin**

**hide-const** (**open**) *Fixrec*.*mplus*

```
class plusU = tycon +\textbf{fixes } plusU :: udom·'a \rightarrow udom·'a \rightarrow udom·'a::tycon
```

```
class \text{functor-plus} = \text{plusU} + \text{functor} +assumes fmapU-plusU [coerce-simp]:
     fmapU \cdot f \cdot (plusU \cdot a \cdot b) = plusU \cdot (fmapU \cdot f \cdot a) \cdot (fmapU \cdot f \cdot b)assumes plusU-assoc:
     plusU \cdot (plusU \cdot a \cdot b) \cdot c = plusU \cdot a \cdot (plusU \cdot b \cdot c)
```

```
class monad-plus = plusU + monad +assumes bindU-plusU:
    bindU \cdot (plusU \cdot xs \cdot ys) \cdot k = plusU \cdot (bindU \cdot xs \cdot k) \cdot (bindU \cdot ys \cdot k)assumes plusU-assoc':
```
 $plusU \cdot (plusU \cdot a \cdot b) \cdot c = plusU \cdot a \cdot (plusU \cdot b \cdot c)$ 

**instance** *monad-plus* ⊆ *functor-plus* by *standard* (*simp-all only: fmapU-eq-bindU bindU-plusU plusU-assoc'*)

**definition**  $fplus :: 'a \cdot f :: functor-plus \rightarrow 'a \cdot f \rightarrow 'a \cdot 'j$ where  $fplus = \text{coerce} \cdot (\text{plus } U :: \text{udom} \cdot f \rightarrow -)$ 

**lemma** *fmap-fplus*: fixes  $f :: 'a \rightarrow 'b$  and  $a b :: 'a \cdot 'f::functor-plus$ shows  $fmap\text{-}f\cdot(fplus\text{-}a\cdot b) = fplus\text{-}(fmap\text{-}f\cdot a)\cdot(fmap\text{-}f\cdot b)$ **unfolding** *fmap-def fplus-def* **by** (*simp add*: *coerce-simp*)

**lemma** *fplus-assoc*: fixes  $a \, b \, c :: 'a \cdot 'f::functor-plus$ **shows**  $fplus \cdot (fplus \cdot a \cdot b) \cdot c = fplus \cdot a \cdot (fplus \cdot b \cdot c)$ **unfolding** *fplus-def* **by** (*simp add*: *coerce-simp plusU-assoc*)

**abbreviation**  $mplus :: 'a·'m::monad-plus \rightarrow 'a·'m \rightarrow 'a·'m$ where  $mplus \equiv fplus$ 

**lemmas**  $mplus\text{-}def = \text{fplus\text{-}}def$  [where  $'f = 'm::\text{monad\text{-}}plus$  for  $f$ ] **lemmas** *fmap-mplus* = *fmap-fplus* [where  $'f = 'm::mond$ -*plus* **for** *f*] **lemmas**  $mplus\text{-}assoc = \text{fplus\text{-}}assoc$  [where  $'f = 'm::\text{monad\text{-}}plus$  for  $f$ ]

**lemma** *bind-mplus*: fixes  $a \, b :: 'a \cdot 'm::mond-plus$ shows  $bind \cdot (mplus \cdot a \cdot b) \cdot k = mplus \cdot (bind \cdot a \cdot k) \cdot (bind \cdot b \cdot k)$ **unfolding** *bind-def mplus-def* **by** (*simp add*: *coerce-simp bindU-plusU*)

**lemma** *join-mplus*:

fixes  $xss$   $yss$   $::$   $('a·'m)·'m::monad-plus$ **shows**  $\{ioin \cdot (mplus \cdot xss \cdot yss) = mplus \cdot (ioin \cdot xss) \cdot (ioin \cdot yss)$ **by** (*simp add*: *join-def bind-mplus*)

**end**

# <span id="page-19-0"></span>**7 Monad-Zero-Plus Class**

**theory** *Monad-Zero-Plus* **imports** *Monad-Zero Monad-Plus* **begin**

**hide-const** (**open**) *Fixrec*.*mplus*

**class**  $\hat{f}$ unctor-zero-plus =  $\hat{f}$ unctor-zero +  $\hat{f}$ unctor-plus +

**assumes** *plusU-zeroU-left*:  $plusU$ *·zero* $U \cdot m = m$ **assumes** *plusU-zeroU-right*:  $plusU \cdot m \cdot zeroU = m$ 

**class** *monad-zero-plus* = *monad-zero* + *monad-plus* + *functor-zero-plus*

```
lemma fplus-fzero-left:
 fixes m :: 'a·'f::functor-zero-plus
 shows fplus·fzero·m = m
unfolding fplus-def fzero-def
by (simp add: coerce-simp plusU-zeroU-left)
```
**lemma** *fplus-fzero-right*: fixes  $m :: 'a$  'f::*functor-zero-plus* **shows**  $fplus·m·fzero = m$ **unfolding** *fplus-def fzero-def* **by** (*simp add*: *coerce-simp plusU-zeroU-right*)

```
lemmas mplus-mzero-left =
  fplus-fzero-left [where 'f = 'm::mond\text{-}zero\text{-}plus] for f
```

```
lemmas mplus-mzero-right =
 fplus-fzero-right [where 'f = 'm::monad-zero-plus] for f
```
**end**

# <span id="page-20-0"></span>**8 Lazy list monad**

**theory** *Lazy-List-Monad* **imports** *Monad-Zero-Plus* **begin**

To illustrate the general process of defining a new type constructor, we formalize the datatype of lazy lists. Below are the Haskell datatype definition and class instances.

```
data List a = Nil | Cons a (List a)
instance Functor List where
 fmap f Nil = Nil
 fmap f (Cons x xs) = Cons (f x) (f map f xs)instance Monad List where
 return x = Cons x NilNil >>= k = Nil
 Cons x xs \gg=k = mplus (k x) (xs \gg=k)
```

```
instance MonadZero List where
 mzero = Nil
instance MonadPlus List where
 mplus Nil ys = ys
 mplus (Cons x xs) ys = Cons x (mplus xs ys)
```
### <span id="page-21-0"></span>**8.1 Type definition**

The first step is to register the datatype definition with *tycondef*.

**tycondef**  $'a$ ·*llist* = *LNil* | *LCons* (**lazy**  $'a$ ) (**lazy**  $'a$ ·*llist*)

The *tycondef* command generates lots of theorems automatically, but there are a few more involving *coerce* and *fmapU* that we still need to prove manually. These proofs could be automated in a later version of *tycondef*.

```
lemma coerce-llist-abs [simp]: coerce·(llist-abs·x) = llist-abs·(coerce·x)
apply (simp add: llist-abs-def coerce-def)
apply (simp add: emb-prj-emb prj-emb-prj DEFL-eq-llist)
done
```

```
lemma coerce-LNil [simp]: coerce·LNil = LNil
unfolding LNil-def by simp
```
**lemma**  $coerce\text{-}LCons$  [simp]:  $coerce\text{-}(LCons\text{-}x\text{-}xs) = LCons\text{-}(coerce\text{-}x)\text{-}(coerce\text{-}xs)$ ] **unfolding** *LCons-def* **by** *simp*

**lemma** *fmapU-llist-simps* [*simp*]:  $fmapU·f·(\perp::udom·llist) = \perp$  $fmapU \cdot f \cdot LNil = LNil$  $fmapU·f·(LCons·x·xs) = LCons·(f·x)·(fmapU·f·xs)$ **unfolding** *fmapU-llist-def llist-map-def* **apply** (*subst fix-eq*, *simp*) **apply** (*subst fix-eq*, *simp add*: *LNil-def*) **apply** (*subst fix-eq*, *simp add*: *LCons-def*) **done**

### <span id="page-21-1"></span>**8.2 Class instances**

The *tycondef* command defines *fmapU* for us and proves a *prefunctor* class instance automatically. For the *functor* instance we only need to prove the composition law, which we can do by induction.

```
instance llist :: functor
proof
  fix f g and xs :: udom·llist
  show fmapU \cdot f \cdot (fmapU \cdot g \cdot xs) = fmapU \cdot (\Lambda x \cdot f \cdot (g \cdot x)) \cdot xsby (induct xs rule: llist.induct) simp-all
qed
```
For the other class instances, we need to provide definitions for a few constants: *returnU*, *bindU zeroU*, and *plusU*. We can use ordinary commands like *definition* and *fixrec* for this purpose. Finally we prove the class axioms, along with a few helper lemmas, using ordinary proof procedures like induction.

**instantiation** *llist* :: *monad-zero-plus* **begin**

**fixrec**  $plusU$ -*llist* ::  $udom$ *·llist*  $\rightarrow udom$ *·llist*  $\rightarrow udom$ *·llist* where  $plusU$ -llist·*LNil*·*ys* = *ys* |  $plus U$ -llist· $(LCons·x·xs)·ys = LCons·x·(plus U$ -llist·*xs*·*ys*)

**lemma**  $plusU$ -llist-strict  $[simp]$ :  $plusU \perp ys = (\perp: udom\cdot llist)$ **by** *fixrec-simp*

**fixrec** *bindU-llist* :: *udom*·*llist*  $\rightarrow$  *(udom*  $\rightarrow$  *udom*·*llist*)  $\rightarrow$  *udom*·*llist* **where**  $bindU$ -*llist*·*LNil*·*k* = *LNil* |  $\phi$ *hindU-llist*·(*LCons*·*x*·*xs*)·*k* =  $\phi$ *nlusU*·(*k*·*x*)·(*bindU-llist*·*xs*·*k*)

**lemma** *bindU-llist-strict* [ $simpl$ : *bindU*· $\perp$ ·*k* = ( $\perp$ ::*udom·llist*) **by** *fixrec-simp*

**definition** *zeroU-llist-def* : *zeroU* = *LNil*

**definition** *returnU-llist-def* :  $return U = (\Lambda x. LCons.·x. LNil)$ 

**lemma**  $plusU-LNil-right: plusU·xs·LNil = xs$ **by** (*induct xs rule*: *llist*.*induct*) *simp-all*

**lemma** *plusU-llist-assoc*: **fixes** *xs ys zs* :: *udom*·*llist* shows  $plusU \cdot (plusU \cdot xs \cdot ys) \cdot zs = plusU \cdot xs \cdot (plusU \cdot ys \cdot zs)$ **by** (*induct xs rule*: *llist*.*induct*) *simp-all*

**lemma** *bindU-plusU-llist*: **fixes** *xs ys* :: *udom*·*llist* **shows**  $bindU \cdot (plusU \cdot xs \cdot ys) \cdot f = plusU \cdot (bindU \cdot xs \cdot f) \cdot (bindU \cdot ys \cdot f)$ **by** (*induct xs rule*: *llist*.*induct*) (*simp-all add*: *plusU-llist-assoc*)

#### **instance proof**

**fix** *x* :: *udom*  $\mathbf{fix} f :: udom \rightarrow udom$  $f(x)$  *h*  $k$  :: *udom*  $\rightarrow$  *udom* $\cdot$ *llist* **fix** *xs ys zs* :: *udom*·*llist* **show**  $\text{fmap } U \cdot f \cdot xs = \text{bind } U \cdot xs \cdot (\Lambda x \cdot \text{return } U \cdot (f \cdot x))$ **by** (*induct xs rule*: *llist*.*induct*, *simp-all add*: *returnU-llist-def*)

```
show bindU \cdot (return U \cdot x) \cdot k = k \cdot xby (simp add: returnU-llist-def plusU-LNil-right)
  show bindU \cdot (bindU \cdot xs \cdot h) \cdot k = bindU \cdot xs \cdot (\Lambda x \cdot bindU \cdot (h \cdot x) \cdot k)by (induct xs rule: llist.induct)
        (simp-all add: bindU-plusU-llist)
  show \text{bind}U \cdot (\text{plus}U \cdot xs \cdot ys) \cdot k = \text{plus}U \cdot (\text{bind}U \cdot xs \cdot k) \cdot (\text{bind}U \cdot ys \cdot k)by (induct xs rule: llist.induct)
        (simp-all add: plusU-llist-assoc)
  show plusU \cdot (plusU \cdot xs \cdot ys) \cdot zs = plusU \cdot xs \cdot (plusU \cdot ys \cdot zs)by (rule plusU-llist-assoc)
  show bindU \cdot zeroU \cdot k = zeroUby (simp add: zeroU-llist-def)
  show fmapU \cdot f \cdot (plusU \cdot xs \cdot ys) = plusU \cdot (fmapU \cdot f \cdot xs) \cdot (fmapU \cdot f \cdot ys)by (induct xs rule: llist.induct) simp-all
  show \text{fmap } U \cdot f \cdot \text{zero } U = (\text{zero } U :: \text{udom } \cdot \text{llist})by (simp add: zeroU-llist-def)
  show plusU·zeroU·xs = xs
    by (simp add: zeroU-llist-def)
  show plusU \cdot xs \cdot zeroU = xsby (simp add: zeroU-llist-def plusU-LNil-right)
qed
```
**end**

### <span id="page-23-0"></span>**8.3 Transfer properties to polymorphic versions**

After proving the class instances, there is still one more step: We must transfer all the list-specific lemmas about the monomorphic constants (e.g., *fmapU* and *bindU*) to the corresponding polymorphic constants (*fmap* and *bind*). These lemmas primarily consist of the defining equations for each constant. The polymorphic constants are defined using *coerce*, so the proofs proceed by unfolding the definitions and simplifying with the *coerce-simp* rules.

**lemma** *fmap-llist-simps* [*simp*]:  $fmap\cdot f\cdot(\perp::'a\cdot llist) = \perp$  $fmap\cdot LNil = LNil$  $fmap\text{-}f\text{-}(LCons\text{-}x\text{-}xs) = LCons\text{-}(f\text{-}x)\text{-}(fmap\text{-}f\text{-}xs)$ **unfolding** *fmap-def* **by** *simp-all*

**lemma** *mplus-llist-simps* [*simp*]:  $mplus \cdot (\perp::'a \cdot llist) \cdot ys = \perp$ *mplus*·*LNil*·*ys* = *ys*  $mplus \cdot (LCons \cdot x \cdot xs) \cdot ys = LCons \cdot x \cdot (mplus \cdot xs \cdot ys)$ **unfolding** *mplus-def* **by** *simp-all*

```
lemma bind-llist-simps [simp]:
  bind \cdot (\perp::'a \cdot llist) \cdot f = \perpbind \cdot LNil \cdot f = LNil
```
 $bind \cdot (LCons \cdot x \cdot xs) \cdot f = mplus \cdot (f \cdot x) \cdot (bind \cdot xs \cdot f)$ **unfolding** *bind-def mplus-def* **by** (*simp-all add*: *coerce-simp*)

**lemma** *return-llist-def* :  $return = (\Lambda x. LCons·x·LNil)$ **unfolding** *return-def returnU-llist-def* **by** (*simp add*: *coerce-simp*)

**lemma** *mzero-llist-def* : *mzero* = *LNil* **unfolding** *mzero-def zeroU-llist-def* **by** *simp*

**lemma** *join-llist-simps* [*simp*]:  $join·(\perp::'a·llist·llist) = \perp$ *join*·*LNil* = *LNil*  $join (LCons·xs·xs) = mplus·xs·(join·xss)$ **unfolding** *join-def* **by** *simp-all*

**end**

### <span id="page-24-0"></span>**9 Maybe monad**

**theory** *Maybe-Monad* **imports** *Monad-Zero-Plus* **begin**

### <span id="page-24-1"></span>**9.1 Type definition**

**tycondef**  $'a\cdot maybe = Nothing \mid Just$  (**lazy**  $'a)$ 

**lemma**  $coerce-maybe-abs$  [ $simp$ ]:  $coerce \cdot (maybe-abs \cdot x) = maybe-abs \cdot (coerce \cdot x)$ **apply** (*simp add*: *maybe-abs-def coerce-def*) **apply** (*simp add*: *emb-prj-emb prj-emb-prj DEFL-eq-maybe*) **done**

**lemma** *coerce-Nothing* [*simp*]: *coerce*·*Nothing* = *Nothing* **unfolding** *Nothing-def* **by** *simp*

**lemma** *coerce-Just* [ $simp$ ]:  $coerce \cdot (Just \cdot x) = Just \cdot (coerce \cdot x)$ **unfolding** *Just-def* **by** *simp*

**lemma** *fmapU-maybe-simps* [*simp*]:  $fmapU·f·(\perp::udom·maybe) = \perp$ *fmapU*·*f* ·*Nothing* = *Nothing*  $fmapU \cdot f \cdot (Just \cdot x) = Just \cdot (f \cdot x)$ **unfolding** *fmapU-maybe-def maybe-map-def fix-const* **apply** *simp*

**apply** (*simp add*: *Nothing-def*) **apply** (*simp add*: *Just-def*) **done**

### <span id="page-25-0"></span>**9.2 Class instance proofs**

**instance** *maybe* :: *functor* **apply** *standard* **apply** (*induct-tac xs rule*: *maybe*.*induct*, *simp-all*) **done instantiation** *maybe* :: {*functor-zero-plus*, *monad-zero*} **begin fixrec**  $plusU$ - $maybe :: udom \cdot may be \rightarrow udom \cdot may be \rightarrow udom \cdot may be$ **where**  $plusU$ -maybe·*Nothing*·*ys* = *ys* |  $plusU$ -maybe  $(Just \cdot x) \cdot ys = Just \cdot x$ **lemma**  $plusU\text{-}maybe\text{-}strict \ [simp]: plus U\text{-}l\text{-}ys = (\bot::udom\text{-}maybe)$ **by** *fixrec-simp* **fixrec** *bindU-maybe* :: *udom-maybe*  $\rightarrow$   $(udom \rightarrow udom \cdot maybe) \rightarrow udom \cdot maybe$ **where** *bindU-maybe*·*Nothing*·*k* = *Nothing* |  $\frac{bindU\text{-}maybe}\cdot(\text{Just}\cdot x)\cdot k = k\cdot x$ **lemma** *bindU-maybe-strict* [*simp*]: *bindU*· $\perp$ ·*k* = ( $\perp$ :*:udom*·*maybe*) **by** *fixrec-simp* **definition** *zeroU-maybe-def* : *zeroU* = *Nothing* **definition** *returnU-maybe-def* : *returnU* = *Just* **lemma** *plusU-Nothing-right*: *plusU*·*xs*·*Nothing* = *xs* **by** (*induct xs rule*: *maybe*.*induct*) *simp-all*

**lemma** *bindU-plusU-maybe*: **fixes** *xs ys* :: *udom*·*maybe* **shows**  $bindU \cdot (plusU \cdot xs \cdot ys) \cdot f = plusU \cdot (bindU \cdot xs \cdot f) \cdot (bindU \cdot ys \cdot f)$ **apply** (*induct xs rule*: *maybe*.*induct*) **apply** *simp-all* **oops**

### **instance proof**

**fix** *x* :: *udom*  $\mathbf{fix}$   $f :: udom \rightarrow udom$ **fix**  $h$   $k$  ::  $udom \rightarrow udom \cdot maybe$ **fix** *xs ys zs* :: *udom*·*maybe*

**show**  $\text{fmap } U \cdot f \cdot xs = \text{bind } U \cdot xs \cdot (\Lambda x \cdot \text{return } U \cdot (f \cdot x))$ **by** (*induct xs rule*: *maybe*.*induct*, *simp-all add*: *returnU-maybe-def*) **show**  $bindU \cdot (return U \cdot x) \cdot k = k \cdot x$ **by** (*simp add*: *returnU-maybe-def plusU-Nothing-right*) show *bindU*·(*bindU*·*xs*·*h*)·*k* = *bindU*·*xs*·( $\Lambda$  *x*. *bindU*·(*h*·*x*)·*k*) **by** (*induct xs rule*: *maybe*.*induct*) *simp-all* show  $plusU \cdot (plusU \cdot xs \cdot ys) \cdot zs = plusU \cdot xs \cdot (plusU \cdot ys \cdot zs)$ **by** (*induct xs rule*: *maybe*.*induct*) *simp-all* **show**  $bindU \cdot zeroU \cdot k = zeroU$ **by** (*simp add*: *zeroU-maybe-def*) show  $fmapU \cdot f \cdot (plusU \cdot xs \cdot ys) = plusU \cdot (fmapU \cdot f \cdot xs) \cdot (fmapU \cdot f \cdot ys)$ **by** (*induct xs rule*: *maybe*.*induct*) *simp-all* **show**  $\text{fmap } U \cdot f \cdot \text{zero } U = (\text{zero } U :: \text{udom} \cdot \text{maybe})$ **by** (*simp add*: *zeroU-maybe-def*) **show**  $plusU$ *·zero* $U$ *·xs* = *xs* **by** (*simp add*: *zeroU-maybe-def*) **show**  $plusU \cdot xs \cdot zeroU = xs$ **by** (*simp add*: *zeroU-maybe-def plusU-Nothing-right*) **qed**

**end**

### <span id="page-26-0"></span>**9.3 Transfer properties to polymorphic versions**

**lemma** *fmap-maybe-simps* [*simp*]:  $f_{map} f \cdot (\perp :: 'a \cdot may be) = \perp$ *fmap*·*f* ·*Nothing* = *Nothing*  $fmap\cdot(f \cdot Just \cdot x) = Just\cdot(f \cdot x)$ **unfolding** *fmap-def* **by** *simp-all*

**lemma** *fplus-maybe-simps* [*simp*]:  $fplus·(\perp::'a \cdot maybe) \cdot ys = \perp$ *fplus*·*Nothing*·*ys* = *ys*  $fplus \cdot (Just \cdot x) \cdot ys = Just \cdot x$ **unfolding** *fplus-def* **by** *simp-all*

**lemma** *fplus-Nothing-right* [*simp*]: *fplus*·*m*·*Nothing* = *m* **by** (*simp add*: *fplus-def plusU-Nothing-right*)

**lemma** *bind-maybe-simps* [*simp*]:  $bind \cdot (\perp::'a \cdot maybe) \cdot f = \perp$ *bind*·*Nothing*·*f* = *Nothing*  $bind \cdot (Just \cdot x) \cdot f = f \cdot x$ **unfolding** *bind-def fplus-def* **by** *simp-all*

**lemma** *return-maybe-def* : *return* = *Just* **unfolding** *return-def returnU-maybe-def* **by** (*simp add*: *coerce-cfun cfcomp1 eta-cfun*) **lemma** *mzero-maybe-def* : *mzero* = *Nothing* **unfolding** *mzero-def zeroU-maybe-def* **by** *simp*

**lemma** *join-maybe-simps* [*simp*]:  $join·(\perp::'a·maybe·maybe) = \perp$ *join*·*Nothing* = *Nothing*  $join·(Just·xs) = xs$ **unfolding** *join-def* **by** *simp-all*

### <span id="page-27-0"></span>**9.4 Maybe is not in** *monad-plus*

The *maybe* type does not satisfy the law *bind-mplus*.

**lemma** *maybe-counterexample1* : [[*a* = *Just*·*x*; *b* = ⊥; *k*·*x* = *Nothing*]]  $\implies$  *fplus*·*a*·*b*  $\gg$   $k \neq$  *fplus*·(*a*  $\gg$  *k*)·(*b*  $\gg$  *k*) **by** *simp*

**lemma** *maybe-counterexample2* :  $[a = Just \cdot x; b = Just \cdot y; k \cdot x = Nothing; k \cdot y = Just \cdot z]$  $\implies$  *fplus*·*a*·*b*  $\gg k \neq$  *fplus*·(*a*  $\gg k$ )·(*b*  $\gg k$ ) **by** *simp*

**end**

### <span id="page-27-1"></span>**10 Error monad**

**theory** *Error-Monad* **imports** *Monad-Plus* **begin**

#### <span id="page-27-2"></span>**10.1 Type definition**

**tycondef** 'a<sup>*·*'e error = Err (lazy<sup>*'e*)</sup> | *Ok* (lazy<sup>*'a*</sup>)</sup>

**lemma** *coerce-error-abs* [simp]: *coerce*·(*error-abs*·*x*) = *error-abs*·(*coerce*·*x*) **apply** (*simp add*: *error-abs-def coerce-def*) **apply** (*simp add*: *emb-prj-emb prj-emb-prj DEFL-eq-error* ) **done**

**lemma** *coerce-Err* [*simp*]: *coerce*·(*Err*·*x*) = *Err*·(*coerce*·*x*) **unfolding** *Err-def* **by** *simp*

**lemma** *coerce-Ok* [ $simp$ ]:  $coerce \cdot (Ok \cdot m) = Ok \cdot (coerce \cdot m)$ **unfolding** *Ok-def* **by** *simp*

**lemma** *fmapU-error-simps* [*simp*]:

 $fmapU \cdot f \cdot (\perp: u \cdot \text{dom} \cdot \text{'a error}) = \perp$  $fmapU·f·(Err·e) = Err·e$  $fmapU \cdot f \cdot (Ok \cdot x) = Ok \cdot (f \cdot x)$ **unfolding** *fmapU-error-def error-map-def fix-const* **apply** *simp* **apply** (*simp add*: *Err-def*) **apply** (*simp add*: *Ok-def*) **done**

### <span id="page-28-0"></span>**10.2 Monad class instance**

**instantiation** *error* :: (*domain*) {*monad*, *functor-plus*} **begin**

#### **definition**

 $return U = Ok$ 

**fixrec** bindU-error :: udom·'a error  $\rightarrow$  (udom  $\rightarrow$  udom·'a error)  $\rightarrow$  udom·'a error **where**  $bindU-error·(Err·e)·f = Err·e$ |  $\frac{bindU-error \cdot (Ok \cdot x) \cdot f}{f} = f \cdot x$ 

**lemma** *bindU-error-strict* [ $simpl$ : *bindU*· $\perp$ ·*k* = ( $\perp$ ::*udom·'a error*) **by** *fixrec-simp*

**fixrec** plusU-error ::  $udom·'a$  error  $\rightarrow udom·'a$  error  $\rightarrow udom·'a$  error **where**  $plusU-error·(Err·e)·f = f$ |  $plusU-error.(Ok.x).f = Ok.x$ 

**lemma**  $plusU-error-strict$  [ $simp$ ]:  $plusU \cdot (\perp :: udom \cdot 'a error) = \perp$ **by** *fixrec-simp*

```
instance proof
```

```
\textbf{fix } f g :: udom \rightarrow udom \textbf{ and } r :: udom \textbf{.} 'a errorshow \lim_{x \to a} U \cdot f \cdot (\lim_{x \to a} U \cdot g \cdot r) = \lim_{x \to a} D \cdot (\Lambda x \cdot f \cdot (g \cdot x)) \cdot rby (induct r rule: error.induct) simp-all
next
   \textbf{fix } f :: \textit{udom} \rightarrow \textit{udom} \textbf{ and } r :: \textit{udom·}' \textit{a error}show \text{fmap } U \cdot f \cdot r = \text{bind } U \cdot r \cdot (\Lambda x \cdot \text{return } U \cdot (f \cdot x))by (induct r rule: error.induct)
         (simp-all add: returnU-error-def)
next
   \textbf{fix } f :: udom \rightarrow udom \cdot'a \text{ error and } x :: udomshow bindU \cdot (return U \cdot x) \cdot f = f \cdot xby (simp add: returnU-error-def)
next
   fix r :: udom·'a error and f g :: udom \rightarrow udom·'a error
  show bindU \cdot (bindU \cdot r \cdot f) \cdot g = bindU \cdot r \cdot (\Lambda x \cdot bindU \cdot (f \cdot x) \cdot g)by (induct r rule: error.induct)
         simp-all
```
**next**  $\textbf{fix } f :: udom \rightarrow udom \textbf{ and } a b :: udom \textbf{.} 'a error$ show  $\text{fmap } U \cdot f \cdot (\text{plus } U \cdot a \cdot b) = \text{plus } U \cdot (\text{fmap } U \cdot f \cdot a) \cdot (\text{fmap } U \cdot f \cdot b)$ **by** (*induct a rule*: *error*.*induct*) *simp-all* **next fix** *a b c* :: *udom*· <sup>0</sup>*a error* **show**  $plusU \cdot (plusU \cdot a \cdot b) \cdot c = plusU \cdot a \cdot (plusU \cdot b \cdot c)$ **by** (*induct a rule*: *error*.*induct*) *simp-all* **qed**

**end**

### <span id="page-29-0"></span>**10.3 Transfer properties to polymorphic versions**

**lemma** *fmap-error-simps* [*simp*]:  $fmap·f·(\perp::'a·'e error) = \perp$  $fmap\cdot(f\cdot(\text{Err·}e:: 'a\cdot 'e\text{ error}) = \text{Err·}e$  $fmap{f \cdot (Ok \cdot x :: 'a \cdot 'e \text{ error}) = Ok \cdot (f \cdot x)}$  $unfolding$   $fmap-def$  [where  $'f='e$  error] **by** (*simp-all add*: *coerce-simp*)

**lemma** *return-error-def* : *return* = *Ok* **unfolding** *return-def returnU-error-def* **by** (*simp add*: *coerce-simp eta-cfun*)

**lemma** *bind-error-simps* [*simp*]:  $bind \cdot (\perp :: 'a \cdot 'e \ error) \cdot f = \perp$  $bind \cdot (Err \cdot e :: 'a \cdot 'e \cdot error) \cdot f = Err \cdot e$  $bind \cdot (Ok \cdot x :: 'a \cdot 'e \text{ error}) \cdot f = f \cdot x$ **unfolding** *bind-def* **by** (*simp-all add*: *coerce-simp*)

**lemma** *join-error-simps* [*simp*]:  $join \perp = (\perp :: 'a \cdot 'e \ error)$  $join(Err \cdot e) = Err \cdot e$  $join (Ok·x) = x$ **unfolding** *join-def* **by** *simp-all*

**lemma** *fplus-error-simps* [*simp*]:  $fplus \cdot \bot \cdot r = (\bot :: 'a \cdot 'e \text{ error})$  $fplus \cdot (Err \cdot e) \cdot r = r$  $fplus \cdot (Ok \cdot x) \cdot r = Ok \cdot x$ **unfolding** *fplus-def* **by** (*simp-all add*: *coerce-simp*)

**end**

# <span id="page-30-0"></span>**11 Writer monad**

**theory** *Writer-Monad* **imports** *Monad* **begin**

#### <span id="page-30-1"></span>**11.1 Monoid class**

```
class monicid = domain +fixes mempty:: 'afixes mappend :: 'a \rightarrow 'a \rightarrow 'aassumes mempty-left: \bigwedgeys. mappend·mempty·ys = ys
  assumes mempty-right: \bigwedge xs. mappend·xs·mempty = xs
 assumes mappend-assoc: \bigwedgexs ys zs. mappend·(mappend·xs·ys)·zs = mappend·xs·(mappend·ys·zs)
```
### <span id="page-30-2"></span>**11.2 Writer monad type**

Below is the standard Haskell definition of a writer monad type; it is an isomorphic copy of the lazy pair type (a, w).

newtype Writer  $w = w$  a = Writer { runWriter ::  $(a, w)$  }

Since HOLCF does not have a pre-defined lazy pair type, we will base this formalization on an equivalent, more direct definition:

data Writer w a = Writer w a

We can directly translate the above Haskell type definition using *tycondef*.

**tycondef**  $'a \cdot' w \text{ writer} = Writer (\text{lazy } 'w) (\text{lazy } 'a)$ 

```
lemma coerce-writer-abs [simp]: coerce·(writer-abs·x) = writer-abs·(coerce·x)
apply (simp add: writer-abs-def coerce-def)
apply (simp add: emb-prj-emb prj-emb-prj DEFL-eq-writer )
done
```
**lemma** *coerce-Writer* [*simp*]:  $c \text{o} \text{e} \text{r} \text{c} \text{e} \cdot (\text{Write } r \cdot w \cdot x) = \text{Write } r \cdot (\text{co} \text{e} \text{r} \text{c} \cdot w) \cdot (\text{co} \text{e} \text{r} \text{c} \cdot x)$ **unfolding** *Writer-def* **by** *simp*

```
lemma fmapU-writer-simps [simp]:
  fmapU·f·(\perp::udom·'w\,\,writer) = \perpfmapU \cdot f \cdot (Writer \cdot w \cdot x) = Writer \cdot w \cdot (f \cdot x)unfolding fmapU-writer-def writer-map-def fix-const
apply simp
apply (simp add: Writer-def)
done
```
### <span id="page-31-0"></span>**11.3 Class instance proofs**

**instance** *writer* :: (*domain*) *functor* **proof**  $\textbf{fix } f g :: u \textbf{dom} \rightarrow u \textbf{dom} \textbf{and} x s :: u \textbf{dom} \textbf{Var}$ show  $\text{fmap } U \cdot f \cdot (\text{fmap } U \cdot g \cdot xs) = \text{fmap } U \cdot (\Lambda x \cdot f \cdot (g \cdot x)) \cdot xs$ **by** (*induct xs rule*: *writer*.*induct*) *simp-all* **qed**

**instantiation** *writer* :: (*monoid*) *monad* **begin**

**fixrec** *bindU-writer* ::  $udom·'a\ writer \rightarrow (udom \rightarrow udom·'a\ writer) \rightarrow udom·'a\ writer$ **where**  $bindU\text{-}writer\cdot(Writer\cdot w\cdot x)\cdot f =$  $(\text{case } f \cdot x \text{ of } W \text{riter·} w' \cdot y \Rightarrow W \text{riter·}(mappend \cdot w \cdot w') \cdot y)$ 

**lemma** *bindU-writer-strict* [ $simpl$ : *bindU*· $\perp$ · $k = (\perp$ ::*udom*·'*a writer*) **by** *fixrec-simp*

#### **definition**

*returnU* = *Writer*·*mempty*

#### **instance proof**

```
\textbf{fix } f :: udom \rightarrow udom \textbf{ and } m :: udom \textbf{.} 'a \textbf{ written}show \text{fmap } U \cdot f \cdot m = \text{bind } U \cdot m \cdot (\Lambda \ x. \ \text{return } U \cdot (f \cdot x))by (induct m rule: writer.induct)
        (simp-all add: returnU-writer-def mempty-right)
next
  \textbf{fix } f :: udom \rightarrow udom \cdot'a \text{ writer and } x :: udomshow bindU \cdot (return U \cdot x) \cdot f = f \cdot xby (cases f ·x rule: writer.exhaust)
        (simp-all add: returnU-writer-def mempty-left)
next
  fix m :: udom·'a writer and f g :: udom \rightarrow udom·'a writer
  show \text{bind}U \cdot (\text{bind}U \cdot m \cdot f) \cdot g = \text{bind}U \cdot m \cdot (\Lambda \times \text{bind}U \cdot (f \cdot x) \cdot g)apply (induct m rule: writer.induct, simp)
    apply (case-tac f ·a rule: writer.exhaust, simp)
    apply (case-tac g·aa rule: writer.exhaust, simp)
    apply (simp add: mappend-assoc)
    done
qed
```
**end**

### <span id="page-31-1"></span>**11.4 Transfer properties to polymorphic versions**

**lemma** *fmap-writer-simps* [*simp*]:  $fmap·f·(\perp::'a·'w\ writer) = \perp$  $fmap f \cdot (Writer \cdot w \cdot x :: 'a \cdot 'w \text{ writer}) = Writer \cdot w \cdot (f \cdot x)$ 

 $unfolding$   $fmap\text{-}def}$   $[where$   $'f='w$   $writer]$ **by** (*simp-all add*: *coerce-simp*)

**lemma** *return-writer-def* : *return* = *Writer*·*mempty* **unfolding** *return-def returnU-writer-def* **by** (*simp add*: *coerce-simp eta-cfun*)

**lemma** *bind-writer-simps* [*simp*]:  $bind \cdot (\perp :: 'a \cdot 'w::monoid\ writer) \cdot f = \perp$  $bind \cdot (Writer \cdot w \cdot x :: 'a \cdot 'w::monoid\ writer) \cdot k =$  $(\text{case } k \cdot x \text{ of Writer·}w' \cdot y \Rightarrow Writer \cdot (mappend \cdot w \cdot w') \cdot y)$ **unfolding** *bind-def* **apply** (*simp add*: *coerce-simp*) **apply** (*cases k*·*x rule*: *writer*.*exhaust*) **apply** (*simp-all add*: *coerce-simp*) **done**

**lemma** *join-writer-simps* [*simp*]:  $join \perp = (\perp :: 'a \cdot 'w::monoid\ writer)$  $join \cdot (Writer \cdot w \cdot (Writer \cdot w' \cdot x)) = Write \cdot (mappend \cdot w \cdot w') \cdot x$ **unfolding** *join-def* **by** *simp-all*

#### <span id="page-32-0"></span>**11.5 Extra operations**

**definition** *tell*  $:: 'w \rightarrow unit ( 'w::monoid\ writer )$ **where**  $tell = (\Lambda w. Writer·w·())$ 

**end**

# <span id="page-32-1"></span>**12 Binary tree monad**

**theory** *Binary-Tree-Monad* **imports** *Monad* **begin**

#### <span id="page-32-2"></span>**12.1 Type definition**

 $$ *Leaf* ( $\text{lazy } 'a)$  | *Node* ( $\text{lazy } 'a \cdot \text{btree}$ ) ( $\text{lazy } 'a \cdot \text{btree}$ )

**lemma** *coerce-btree-abs* [*simp*]: *coerce*·(*btree-abs*·*x*) = *btree-abs*·(*coerce*·*x*) **apply** (*simp add*: *btree-abs-def coerce-def*) **apply** (*simp add*: *emb-prj-emb prj-emb-prj DEFL-eq-btree*) **done**

**lemma** *coerce-Leaf* [simp]:  $coerce \cdot (Leaf \cdot x) = Leaf \cdot (coerce \cdot x)$ **unfolding** *Leaf-def* **by** *simp*

**lemma**  $coerce-Node[simpl: coerce \cdot (Node \cdot xs \cdot ys) = Node \cdot (coerce \cdot xs) \cdot (coerce \cdot ys)$ 

**unfolding** *Node-def* **by** *simp*

**lemma** *fmapU-btree-simps* [*simp*]:  $fmapU·f·(\perp::udom·btree) = \perp$  $fmapU \cdot f \cdot (Leaf \cdot x) = Leaf \cdot (f \cdot x)$  $fmapU·f·(Node·xs·ys) = Node·(fmapU·f·xs)·(fmapU·f·ys)$ **unfolding** *fmapU-btree-def btree-map-def* **apply** (*subst fix-eq*, *simp*) **apply** (*subst fix-eq*, *simp add*: *Leaf-def*) **apply** (*subst fix-eq*, *simp add*: *Node-def*) **done**

### <span id="page-33-0"></span>**12.2 Class instance proofs**

```
instance btree :: functor
apply standard
apply (induct-tac xs rule: btree.induct, simp-all)
done
```
**instantiation** *btree* :: *monad* **begin**

#### **definition**

*returnU* = *Leaf*

**fixrec** *bindU-btree* :: *udom-btree*  $\rightarrow$  (*udom*  $\rightarrow$  *udom-btree*)  $\rightarrow$  *udom-btree* **where**  $bindU$ -*btree*·(*Leaf*·*x*)·*k* = *k*·*x*|  $bindU\text{-}btree\cdot(Node\cdot xs\cdot ys)\cdot k =$ *Node*·(*bindU-btree*·*xs*·*k*)·(*bindU-btree*·*ys*·*k*)

**lemma** *bindU-btree-strict* [ $simpl$ : *bindU*· $\perp$ ·*k* = ( $\perp$ ::*udom*·*btree*) **by** *fixrec-simp*

```
instance proof
  fix x :: udom
  \mathbf{fix} f :: udom \rightarrow udom\mathbf{fix}\; h\; k::\; udom \rightarrow\ udom\cdot \text{btree}fix xs :: udom·btree
  show \text{fmap } U \cdot f \cdot xs = \text{bind } U \cdot xs \cdot (\Lambda x \cdot \text{return } U \cdot (f \cdot x))by (induct xs rule: btree.induct, simp-all add: returnU-btree-def)
  show bindU \cdot (return U \cdot x) \cdot k = k \cdot xby (simp add: returnU-btree-def)
  show \text{bindU}\cdot(\text{bindU}\cdot\text{x-s}\cdot\text{h})\cdot\text{k} = \text{bindU}\cdot\text{x-s}\cdot(\text{A} \times \text{x} \cdot \text{bindU}\cdot(\text{h}\cdot\text{x})\cdot\text{k})by (induct xs rule: btree.induct) simp-all
qed
```
**end**

#### <span id="page-34-0"></span>**12.3 Transfer properties to polymorphic versions**

**lemma** *fmap-btree-simps* [*simp*]:  $fmap·f·(\perp::'a \cdot btree) = \perp$  $fmap\cdot(f\cdot \text{Leaf}\cdot x) = \text{Leaf}\cdot(f\cdot x)$  $fmap f \cdot (Node \cdot xs \cdot ys) = Node \cdot (fmap f \cdot xs) \cdot (fmap f \cdot ys)$ **unfolding** *fmap-def* **by** *simp-all*

**lemma** *bind-btree-simps* [*simp*]:  $bind \cdot (\perp::'a \cdot btree) \cdot k = \perp$  $bind \cdot (Leaf \cdot x) \cdot k = k \cdot x$  $bind \cdot (Node \cdot xs \cdot ys) \cdot k = Node \cdot (bind \cdot xs \cdot k) \cdot (bind \cdot ys \cdot k)$ **unfolding** *bind-def* **by** (*simp-all add*: *coerce-simp*)

**lemma** *return-btree-def* : *return* = *Leaf* **unfolding** *return-def returnU-btree-def* **by** (*simp add*: *coerce-simp eta-cfun*)

**lemma** *join-btree-simps* [*simp*]:  $join \cdot (\perp::'a \cdot btree \cdot btree) = \perp$  $join·(Leaf·xs) = xs$  $join \cdot (Node \cdot xss \cdot yss) = Node \cdot (join \cdot xss) \cdot (join \cdot yss)$ **unfolding** *join-def* **by** *simp-all*

**end**

# <span id="page-34-1"></span>**13 Lift monad**

**theory** *Lift-Monad* **imports** *Monad* **begin**

### <span id="page-34-2"></span>**13.1 Type definition**

**tycondef**  $'a$ ·*lifted* = *Lifted* (lazy  $'a$ )

**lemma** *coerce-lifted-abs* [*simp*]: *coerce*·(*lifted-abs*·*x*) = *lifted-abs*·(*coerce*·*x*) **apply** (*simp add*: *lifted-abs-def coerce-def*) **apply** (*simp add*: *emb-prj-emb prj-emb-prj DEFL-eq-lifted*) **done**

**lemma** *coerce-Lifted* [*simp*]: *coerce*·(*Lifted*·*x*) = *Lifted*·(*coerce*·*x*) **unfolding** *Lifted-def* **by** *simp*

**lemma** *fmapU-lifted-simps* [*simp*]:  $fmapU·f·(\perp::udom·lifted) = \perp$  $fmapU \cdot f \cdot (Lifted \cdot x) = Lifted \cdot (f \cdot x)$  **unfolding** *fmapU-lifted-def lifted-map-def fix-const* **apply** *simp* **apply** (*simp add*: *Lifted-def*) **done**

### <span id="page-35-0"></span>**13.2 Class instance proofs**

**instance** *lifted* :: *functor* **by** *standard* (*induct-tac xs rule*: *lifted*.*induct*, *simp-all*)

**instantiation** *lifted* :: *monad* **begin**

**fixrec** *bindU-lifted* :: *udom*·*lifted*  $\rightarrow$  (*udom*  $\rightarrow$  *udom*·*lifted*)  $\rightarrow$  *udom*·*lifted* **where**  $bindU$ -lifted $\cdot$ (*Lifted* $\cdot$ *x*) $\cdot$ *k* = *k* $\cdot$ *x* 

**lemma** *bindU-lifted-strict* [ $simpl$ : *bindU*· $\perp$ ·*k* = ( $\perp$ ::*udom·lifted*) **by** *fixrec-simp*

**definition** *returnU-lifted-def* : *returnU* = *Lifted*

#### **instance proof**

**fix** *x* :: *udom*  $\mathbf{fix}$   $f :: udom \rightarrow udom$  $\mathbf{fix}\; h\; k::\; udom \rightarrow\ udom\cdot \textit{lifted}$ **fix** *xs* :: *udom*·*lifted* **show**  $\lim_{x \to \infty} U \cdot f \cdot xs = \lim_{x \to \infty} U \cdot xs \cdot (\Lambda x \cdot \text{return } U \cdot (f \cdot x))$ **by** (*induct xs rule*: *lifted*.*induct*, *simp-all add*: *returnU-lifted-def*) **show**  $bindU \cdot (return U \cdot x) \cdot k = k \cdot x$ **by** (*simp add*: *returnU-lifted-def*) **show**  $\text{bindU}\cdot(\text{bindU}\cdot\text{x}_s\cdot h)\cdot k = \text{bindU}\cdot\text{x}_s\cdot(\Lambda \text{ x. } \text{bindU}\cdot(h\cdot x)\cdot k)$ **by** (*induct xs rule*: *lifted*.*induct*) *simp-all* **qed**

#### **end**

### <span id="page-35-1"></span>**13.3 Transfer properties to polymorphic versions**

**lemma** *fmap-lifted-simps* [*simp*]:  $f_{map}.f \cdot (\perp::'a \cdot lifted) = \perp$  $fmap{f \cdot (Lifted{\cdot}x) = Lifted{f \cdot x}}$ **unfolding** *fmap-def* **by** *simp-all* **lemma** *bind-lifted-simps* [*simp*]:

 $bind \cdot (\perp::'a \cdot lifted) \cdot f = \perp$  $bind \cdot (Lifted \cdot x) \cdot f = f \cdot x$ **unfolding** *bind-def* **by** *simp-all*

**lemma** *return-lifted-def* : *return* = *Lifted*

**unfolding** *return-def returnU-lifted-def* **by** (*simp add*: *coerce-cfun cfcomp1 eta-cfun*)

**lemma** *join-lifted-simps* [*simp*]:  $join·(\perp::'a·lifted·lifted) = \perp$  $join (Lifted·xs) = xs$ **unfolding** *join-def* **by** *simp-all*

**end**

# <span id="page-36-0"></span>**14 Resumption monad transformer**

**theory** *Resumption-Transformer* **imports** *Monad-Plus* **begin**

### <span id="page-36-1"></span>**14.1 Type definition**

The standard Haskell libraries do not include a resumption monad transformer type; below is the Haskell definition for the one we will use here.

data ResT  $m a = D$ one a | More (m  $(ResT m a)$ )

The above datatype definition can be translated directly into HOLCF using *tycondef*.

 $\bf{tycondef} 'a \cdot ('f::\text{functor}) \text{ } resT =$ *Done* (lazy 'a) | *More* (lazy  $('a·'f resT)·'f)$ 

**lemma** *coerce-resT-abs* [*simp*]: *coerce*·( $resT\text{-}abs\cdot x$ ) =  $resT\text{-}abs\cdot(coerce\cdot x)$ **apply** (*simp add*: *resT-abs-def coerce-def*) **apply** (*simp add*: *emb-prj-emb prj-emb-prj DEFL-eq-resT*) **done**

**lemma**  $coerce-Done$  [simp]:  $coerce \cdot (Done \cdot x) = Done \cdot (coerce \cdot x)$ **unfolding** *Done-def* **by** *simp*

**lemma** *coerce-More* [*simp*]: *coerce*·(*More*·*m*) = *More*·(*coerce*·*m*) **unfolding** *More-def* **by** *simp*

**lemma** *resT-induct* [*case-names adm bottom Done More*]:  $\textbf{fixes } P :: 'a \cdot 'f::\textbf{functor } resT \Rightarrow \textbf{bool}$ **assumes** *adm*: *adm P* **assumes** *bottom*: *P* ⊥ **assumes** *Done*:  $\bigwedge x$ . *P* (*Done*·*x*) **assumes** More:  $\bigwedge m$  f.  $(\bigwedge (r::'a \cdot 'f \, resT) \cdot P \, (f \cdot r)) \implies P \, (More \cdot (fmap \cdot f \cdot m))$ **shows** *P r* **proof** (*induct r rule*: *resT*.*take-induct* [*OF adm*])

```
fix n show P (resT-take n·r)
   apply (induct n arbitrary: r)
   apply (simp add: bottom)
   apply (case-tac r rule: resT.exhaust)
   apply (simp add: bottom)
   apply (simp add: Done)
   apply (simp add: More)
   done
qed
```
### <span id="page-37-0"></span>**14.2 Class instance proofs**

```
lemma fmapU-resT-simps [simp]:
 fmapU \cdot f \cdot (\perp: udom \cdot 'f::functor \, resT) = \perpfmapU·f·(Done·x) = Done·(f·x)fmapU·f·(More·m) = More·(fnap·(fnapU·f)·m)unfolding fmapU-resT-def resT-map-def
apply (subst fix-eq, simp)
apply (subst fix-eq, simp add: Done-def)
apply (subst fix-eq, simp add: More-def)
done
```
**instance** *resT* :: (*functor*) *functor* **proof**  $\textbf{fix } f g :: u \textbf{dom} \rightarrow u \textbf{dom} \textbf{and } xs :: u \textbf{dom} \cdot \textbf{}' a \textbf{res} T$ **show**  $\lim_{x \to a} U \cdot f \cdot (\lim_{x \to a} U \cdot q \cdot x) = \lim_{x \to a} U \cdot (\Lambda x \cdot f \cdot (q \cdot x)) \cdot x$ **by** (*induct xs rule*: *resT-induct*, *simp-all add*: *fmap-fmap*) **qed**

**instantiation** *resT* :: (*functor*) *monad* **begin**

**fixrec** bindU-resT ::  $udom·'a$  resT  $\rightarrow$   $(udom \rightarrow udom·'a$  resT)  $\rightarrow udom·'a$  resT **where**  $bindU-resT \cdot (Done \cdot x) \cdot f = f \cdot x$ |  $\phi$ *hindU-resT*·(*More*·*m*)·*f* = *More*·(*fmap*·( $\Lambda$  *r*. *bindU-resT*·*r*·*f*)·*m*)

**lemma** *bindU-resT-strict* [ $simpl$ : *bindU*· $\perp$ ·*k* = ( $\perp$ ::*udom*·'*a resT*) **by** *fixrec-simp*

#### **definition** *returnU* = *Done*

**instance proof**

 $\textbf{fix } f :: udom \rightarrow udom \textbf{ and } xs :: udom \text{·}'a \text{ } resT$ **show**  $\text{fmap } U \cdot f \cdot xs = \text{bind } U \cdot xs \cdot (\Lambda x \cdot \text{return } U \cdot (f \cdot x))$ **by** (*induct xs rule*: *resT-induct*) (*simp-all add*: *fmap-fmap returnU-resT-def*) **next**  $\textbf{fix } f :: udom \rightarrow udom \cdot'a \text{ } resT \text{ and } x :: udom$ 

**show**  $bindU \cdot (return U \cdot x) \cdot f = f \cdot x$ **by** (*simp add*: *returnU-resT-def*) **next fix**  $xs :: udom·'a resT$  and  $h k :: udom \rightarrow udom·'a resT$ show  $\text{bindU}\cdot(\text{bindU}\cdot\text{xs}\cdot h)\cdot k = \text{bindU}\cdot\text{xs}\cdot(\Lambda x, \text{bindU}\cdot(h\cdot x)\cdot k)$ **by** (*induct xs rule*: *resT-induct*) (*simp-all add*: *fmap-fmap*) **qed**

**end**

#### <span id="page-38-0"></span>**14.3 Transfer properties to polymorphic versions**

**lemma** *fmap-resT-simps* [*simp*]:  $fmap·f \cdot (\perp :: 'a \cdot 'f :: functor resT) = \perp$  $fmap f \cdot (Done \cdot x :: 'a \cdot 'f::functor \, resT) = Done \cdot (f \cdot x)$  $fmap f \cdot (More \cdot m :: 'a \cdot f :: functor resT) = More \cdot (fmap f) \cdot m)$ unfolding  $\text{fmap-} \text{def}$  [where  $\text{'f} = \text{'f} \text{resT}$ ] **by** (*simp-all add*: *coerce-simp*)

**lemma** *return-resT-def* : *return* = *Done* **unfolding** *return-def returnU-resT-def* **by** (*simp add*: *coerce-simp eta-cfun*)

**lemma** *bind-resT-simps* [*simp*]:  $bind \cdot (\perp :: 'a \cdot 'f::functor resT) \cdot f = \perp$  $bind \cdot (Done \cdot x :: 'a \cdot 'f::functor resT) \cdot f = f \cdot x$  $bind \cdot (More \cdot m :: 'a \cdot 'f::functor resT) \cdot f = More \cdot (fmap \cdot (\Lambda r \cdot bind \cdot r \cdot f) \cdot m)$ **unfolding** *bind-def* **by** (*simp-all add*: *coerce-simp*)

**lemma** *join-resT-simps* [*simp*]:  $join \perp = (\perp :: 'a \cdot 'f::functor resT)$  $join \cdot (Done \cdot x) = x$  $join \cdot (More \cdot m) = More \cdot (fmap \cdot join \cdot m)$ **unfolding** *join-def* **by** *simp-all*

### <span id="page-38-1"></span>**14.4 Nondeterministic interleaving**

In this section we present a more general formalization of the nondeterministic interleaving operation presented in Chapter 7 of the author's PhD thesis [\[2\]](#page-61-2). If both arguments are *Done*, then *zipRT* combines the results with the function *f* and terminates. While either argument is *More*, *zipRT* nondeterministically chooses one such argument, runs it for one step, and then calls itself recursively.

**fixrec** *zipRT* ::  $(a \rightarrow 'b \rightarrow 'c) \rightarrow 'a \cdot ('m::functor-plus) \text{ res } T \rightarrow 'b \cdot 'm \text{ res } T \rightarrow 'c \cdot 'm \text{ res } T$ **where** *zipRT-Done-Done*:

 $zipRT \cdot f \cdot (Done \cdot x) \cdot (Done \cdot y) = Done \cdot (f \cdot x \cdot y)$ | *zipRT-Done-More*:  $zipRT·f·(Done·x)·(More·b) =$  $More \cdot (fmap \cdot (\Lambda r. \ zipRT \cdot f \cdot (Done \cdot x) \cdot r) \cdot b)$ | *zipRT-More-Done*:  $zipRT·f·(More·a)·(Done·y) =$  $More \cdot (fmap \cdot (\Lambda r. \ zipRT \cdot f \cdot r \cdot (Done \cdot y)) \cdot a)$ | *zipRT-More-More*:  $zipRT \cdot f \cdot (More \cdot a) \cdot (More \cdot b) =$  $More·(fplus·(fmap)(\Lambda r, zipRT·f·(More·a)·r)·b)$  $\cdot$ ( $fmap\cdot(\Lambda \ r. \ zipRT·f\cdot r\cdot(More·b))·a)$ )

**lemma** *zipRT-strict1* [ $simpl$ : *zipRT*·*f*· $\bot$ ·*r* =  $\bot$ **by** *fixrec-simp*

**lemma**  $zipRT\text{-}strict2$  [ $simp$ ]:  $zipRT\text{-}f\text{-}r\text{-}L = \perp$ **by** (*fixrec-simp*, *cases r*, *simp-all*)

```
abbreviation apR (infixl \langle \diamond \rangle 70)
  where a \diamond b \equiv zipRT \cdot ID \cdot a \cdot b
```
Proofs that  $zipRT$  satisfies the applicative functor laws:

**lemma**  $zipRT-homomorphism: Done·f \diamond Done·x = Done·(f·x)$ **by** *simp*

**lemma** *zipRT-identity: Done*·*ID*  $\diamond$  *r* = *r* **by** (*induct r rule*: *resT-induct*, *simp-all add*: *fmap-fmap eta-cfun*)

**lemma**  $zipRT\text{-}interchange: r \diamond Done\text{-}x = Done\text{-}(\Lambda f, f \cdot x) \diamond r$ **by** (*induct r rule*: *resT-induct*, *simp-all add*: *fmap-fmap*)

The associativity rule is the hard one!

**lemma** *zipRT*-associativity: *Done*·*cfcomp*  $\circ$   $r1$   $\circ$   $r2$   $\circ$   $r3$  =  $r1$   $\circ$   $(r2 \circ r3)$ **proof** (*induct r1 arbitrary*: *r2 r3 rule*: *resT-induct*) **case** (*Done x1* ) **thus** *?case* **proof** (*induct r2 arbitrary*: *r3 rule*: *resT-induct*) **case** (*Done x2* ) **thus** *?case* **proof** (*induct r3 rule*: *resT-induct*) **case** (*More p3 c3* ) **thus** *?case* **by** (*simp add*: *fmap-fmap*) **qed** *simp-all* **next case** (*More p2 c2* ) **thus** *?case* **proof** (*induct r3 rule*: *resT-induct*) **case** (*Done x3* ) **thus** *?case* **by** (*simp add*: *fmap-fmap*) **next case** (*More p3 c3* ) **thus** *?case* **by** (*simp add*: *fmap-fmap fmap-fplus*)

```
qed simp-all
 qed simp-all
next
 case (More p1 c1 ) thus ?case
 proof (induct r2 arbitrary: r3 rule: resT-induct)
   case (Done y) thus ?case
   proof (induct r3 rule: resT-induct)
    case (Done x3 ) thus ?case
      by (simp add: fmap-fmap)
   next
    case (More p3 c3 ) thus ?case
      by (simp add: fmap-fmap)
  qed simp-all
 next
   case (More p2 c2 ) thus ?case
   proof (induct r3 rule: resT-induct)
    case (Done x3 ) thus ?case
      by (simp add: fmap-fmap fmap-fplus)
   next
    case (More p3 c3 ) thus ?case
      by (simp add: fmap-fmap fmap-fplus fplus-assoc)
   qed simp-all
 qed simp-all
qed simp-all
```
**end**

# <span id="page-40-0"></span>**15 State monad transformer**

**theory** *State-Transformer* **imports** *Monad-Zero-Plus* **begin**

This version has non-lifted product, and a non-lifted function space.

 $\bf{tycondef} 'a \cdot ($ *'f*::*functor*, *'s*)  $\text{state } T =$ *StateT* (*runStateT* :: 's  $\rightarrow$  ('a × 's)·'f)

**lemma**  $\text{coerce-state}$   $T\text{-}abs$   $[\text{simp}]$ :  $\text{coerce}\cdot(\text{state} \,T\text{-}abs \cdot x) = \text{state} \,T\text{-}abs \cdot (\text{coerce}\cdot x)$ **apply** (*simp add*: *stateT-abs-def coerce-def*) **apply** (*simp add*: *emb-prj-emb prj-emb-prj DEFL-eq-stateT*) **done**

**lemma**  $\text{coerce-StateT}$  [ $\text{simpl: } \text{coerce} \cdot (\text{StateT} \cdot k) = \text{StateT} \cdot (\text{coerce} \cdot k)$ ] **unfolding** *StateT-def* **by** *simp*

**lemma** *stateT-cases* [*case-names StateT*]: **obtains** *k* **where**  $y = StateT \cdot k$ **proof** show  $y = StateT \cdot (runStateT \cdot y)$ 

```
by (cases y, simp-all)
qed
```
**lemma** *stateT-induct* [*case-names StateT*]:  $\textbf{fixes } P :: 'a \cdot ('f::\textbf{functor}, 's) \textbf{ state } T \Rightarrow \textbf{bool}$ **assumes**  $\bigwedge k$ . *P* (*StateT*·*k*) **shows** *P y* **by** (*cases y rule*: *stateT-cases*, *simp add*: *assms*)

**lemma** *stateT-eqI*:  $(\bigwedge s. \text{ runStateT}\cdot a\cdot s = \text{runStateT}\cdot b\cdot s) \implies a = b$ **apply** (*cases a rule*: *stateT-cases*) **apply** (*cases b rule*: *stateT-cases*) **apply** (*simp add*: *cfun-eq-iff* ) **done**

**lemma** *runStateT-coerce* [*simp*]:  $runStateT \cdot (coerce \cdot k) \cdot s = coerce \cdot (runStateT \cdot k \cdot s)$ **by** (*induct k rule*: *stateT-induct*, *simp*)

### <span id="page-41-0"></span>**15.1 Functor class instance**

**lemma** *fmapU-StateT* [*simp*]:  $fmapU \cdot f \cdot (StateT \cdot k) =$  $StateT \cdot (\Lambda s. \, fmap \cdot (\Lambda(x, s'). (f \cdot x, s')) \cdot (k \cdot s))$ **unfolding** *fmapU-stateT-def stateT-map-def StateT-def* **by** (*subst fix-eq*, *simp add*: *cfun-map-def csplit-def prod-map-def*)

**lemma** *runStateT-fmapU* [*simp*]:  $runStateT \cdot (fmapU \cdot f \cdot m) \cdot s =$  $fmap \cdot (\Lambda(x, s') \cdot (f \cdot x, s')) \cdot (runStateT \cdot m \cdot s)$ **by** (*cases m rule*: *stateT-cases*, *simp*)

**instantiation** *stateT* :: (*functor*, *domain*) *functor* **begin**

**instance**

**apply** *standard* **apply** (*induct-tac xs rule*: *stateT-induct*) **apply** (*simp-all add*: *fmap-fmap ID-def csplit-def*) **done**

**end**

### <span id="page-41-1"></span>**15.2 Monad class instance**

**instantiation** *stateT* :: (*monad*, *domain*) *monad* **begin**

**definition** *returnU-stateT-def* :

 $return U = (\Lambda x$ .  $StateT \cdot (\Lambda s)$ .  $return (x, s))$ 

**definition** *bindU-stateT-def* :  $\phi$ *bind* $U = (\Lambda \ m \ k \cdot \ State\ T \cdot (\Lambda \ s \cdot \ runState\ T \cdot m \cdot s \gg) (\Lambda \ (x, s') \cdot \ runState\ T \cdot (k \cdot x) \cdot s'))$ **lemma** *bindU-stateT-StateT* [*simp*]:  $bindU \cdot (StateT \cdot f) \cdot k =$  $StateT \cdot (\Lambda s. f \cdot s) \geq (\Lambda (x, s') \cdot runStateT \cdot (k \cdot x) \cdot s')$ **unfolding** *bindU-stateT-def* **by** *simp* **lemma** *runStateT-bindU* [*simp*]:  $runStateT \cdot (bindU \cdot m \cdot k) \cdot s = runStateT \cdot m \cdot s \gg (\Lambda (x, s') \cdot runStateT \cdot (k \cdot x) \cdot s')$ **unfolding** *bindU-stateT-def* **by** *simp* **instance proof**  $\mathbf{fix} f :: udom \rightarrow udom \mathbf{and} r :: udom \cdot (a, b) stateT$ **show**  $\text{fmap } U \cdot f \cdot r = \text{bind } U \cdot r \cdot (\Lambda \ x. \ \text{return } U \cdot (f \cdot x))$ **by** (*rule stateT-eqI*) (*simp add*: *returnU-stateT-def monad-fmap prod-map-def csplit-def*) **next**  $\textbf{fix } f :: udom \rightarrow udom \cdot ( \ 'a, \ 'b) \ state T \ \textbf{and} \ x :: udom$ **show**  $bindU \cdot (return U \cdot x) \cdot f = f \cdot x$ 

**by** (*rule stateT-eqI*) (*simp add*: *returnU-stateT-def eta-cfun*) **next fix**  $r :: udom \cdot (a, b) state T \text{ and } f g :: udom \rightarrow udom \cdot (a, b) state T$ **show**  $bindU \cdot (bindU \cdot r \cdot f) \cdot q = bindU \cdot r \cdot (\Lambda x \cdot bindU \cdot (f \cdot x) \cdot q)$ **by** (*rule stateT-eqI*) (*simp add*: *bind-bind csplit-def*) **qed**

**end**

### <span id="page-42-0"></span>**15.3 Monad zero instance**

**instantiation** *stateT* :: (*monad-zero*, *domain*) *monad-zero* **begin**

**definition** *zeroU-stateT-def* :  $zero U = State T \cdot (\Lambda s.$  *mzero*)

**lemma** *runStateT-zeroU* [*simp*]: *runStateT*·*zeroU*·*s* = *mzero* **unfolding** *zeroU-stateT-def* **by** *simp*

#### **instance proof**

 $\mathbf{fix}\; k :: udom \rightarrow udom·('a, 'b) stateT$ **show**  $bindU \cdot zeroU \cdot k = zeroU$ **by** (*rule stateT-eqI*, *simp add*: *bind-mzero*) **qed end**

#### <span id="page-43-0"></span>**15.4 Monad plus instance**

**instantiation** *stateT* :: (*monad-plus*, *domain*) *monad-plus* **begin**

```
definition plusU-stateT-def :
  plusU = (\Lambda \ a \ b. StateT \cdot (\Lambda \ s. mplus (runStateT \cdot a \cdot s) \cdot (runStateT \cdot b \cdot s)))lemma runStateT-plusU [simp]:
  runStateT·(plusU·a·b)·s =mplus \cdot (runStateT \cdot a \cdot s) \cdot (runStateT \cdot b \cdot s)unfolding plusU-stateT-def by simp
```
#### **instance proof**

**fix** a b::  $udom·('a, 'b) stateT$  and  $k:: udom \rightarrow udom·('a, 'b) stateT$ **show**  $bindU \cdot (plusU \cdot a \cdot b) \cdot k = plusU \cdot (bindU \cdot a \cdot k) \cdot (bindU \cdot b \cdot k)$ **by** (*rule stateT-eqI*, *simp add*: *bind-mplus*) **next**  $\textbf{fix } a \text{ } b \text{ } c :: \text{ } u \text{dom} \cdot (\text{'a}, \text{'b}) \text{ } stateT$ **show**  $plusU \cdot (plusU \cdot a \cdot b) \cdot c = plusU \cdot a \cdot (plusU \cdot b \cdot c)$ **by** (*rule stateT-eqI*, *simp add*: *mplus-assoc*) **qed**

**end**

#### <span id="page-43-1"></span>**15.5 Monad zero plus instance**

**instance** *stateT* :: (*monad-zero-plus*, *domain*) *monad-zero-plus* **proof**  $\mathbf{fix}$  *m* ::  $udom·('a, 'b)$   $stateT$ **show**  $plusU$ *·zero* $U \cdot m = m$ **by** (*rule stateT-eqI*, *simp add*: *mplus-mzero-left*) **next**  $\mathbf{fix}$  *m* ::  $udom·('a, 'b)$   $stateT$ **show**  $plusU \cdot m \cdot zeroU = m$ **by** (*rule stateT-eqI*, *simp add*: *mplus-mzero-right*) **qed**

### <span id="page-43-2"></span>**15.6 Transfer properties to polymorphic versions**

**lemma** *coerce-csplit* [*coerce-simp*]: **shows**  $\text{coerce} \cdot (\text{csplit} \cdot f \cdot p) = \text{csplit} \cdot (\Lambda x y \cdot \text{coerce} \cdot (f \cdot x \cdot y)) \cdot p$ **unfolding** *csplit-def* **by** *simp*

**lemma** *csplit-coerce* [*coerce-simp*]: fixes  $p :: 'a \times 'b$ 

**shows**  $csplit \cdot f \cdot (COERCE("a \times 'b, 'c \times 'd) \cdot p) =$  $csplit \cdot (\Lambda x y. f \cdot (COERCE('a, 'c) \cdot x) \cdot (COERCE('b, 'd) \cdot y)) \cdot p$ **unfolding** *coerce-prod csplit-def prod-map-def* **by** *simp*

**lemma** *fmap-stateT-simps* [*simp*]:  $fmap f \cdot (State T \cdot m :: 'a \cdot ('f::functor,'s) state T) =$  $StateT \cdot (\Lambda \ s. \ fmap((\Lambda \ (x, s'), (f \cdot x, s')) \cdot (m \cdot s))$  $unfolding$   $fmap-def$  [where  $'f=('f, 's) state T$ ] **by** (*simp add*: *coerce-simp eta-cfun*)

**lemma** *runStateT-fmap* [*simp*]:  $runStateT \cdot (fmap \cdot f \cdot m) \cdot s = fmap \cdot (\Lambda(x, s') \cdot (f \cdot x, s')) \cdot (runStateT \cdot m \cdot s)$ **by** (*induct m rule*: *stateT-induct*, *simp*)

```
lemma return-stateT-def :
  (\textit{return} :: - \rightarrow 'a \cdot ('m::monad, 's) state T) =(\Lambda x. State T \cdot (\Lambda s. return \cdot (x, s)))unfolding return-def [where 'm=('m, 's) stateT return U-stateT-defby (simp add: coerce-simp)
```

```
lemma bind-stateT-def :
  bind = (\Lambda \ m \ k \ \ State\ T \cdot (\Lambda \ s \ \ run \ State\ T \cdot m \cdot s \gg (\Lambda \ (x, s') \ \ run \ State\ T \cdot (k \cdot x) \cdot s'))apply (subst bind-def , subst bindU-stateT-def)
apply (simp add: coerce-simp)
apply (simp add: coerce-idem domain-defl-simps monofun-cfun)
apply (simp add: eta-cfun)
done
```
TODO: add *coerce-idem* to *coerce-simps*, along with monotonicity rules for DEFL.

**lemma** *bind-stateT-simps* [*simp*]:  $bind \cdot (StateT \cdot m :: 'a \cdot ('m::monad,'s) state T) \cdot k =$  $StateT \cdot (\Lambda \ s. \ m \cdot s \gg (\Lambda \ (x, s'). \ runStateT \cdot (k \cdot x) \cdot s'))$ **unfolding** *bind-stateT-def* **by** *simp*

**lemma** *runStateT-bind* [*simp*]:  $runStateT \cdot (m \gg k) \cdot s = runStateT \cdot m \cdot s \gg (\Lambda(x, s') \cdot runStateT \cdot (k \cdot x) \cdot s')$ **unfolding** *bind-stateT-def* **by** *simp*

**end**

# <span id="page-44-0"></span>**16 Error monad transformer**

**theory** *Error-Transformer* **imports** *Error-Monad* **begin**

#### <span id="page-45-0"></span>**16.1 Type definition**

The error monad transformer is defined in Haskell by composing the given monad with a standard error monad:

```
data Error e a = Err e | Ok a
newtype ErrorT e m a = ErrorT { runErrorT :: m (Error e a) }
```
We can formalize this definition directly using *tycondef*.

```
\bf{tycondef} 'a \cdot ('f::functor, 'e::domain) error T =Error T (runError T :: ('a 'e error)\cdot'f)
```

```
lemma coerce-errorT-abs [simp]: coerce·(errorT-abs·x) = errorT-abs·(coerce·x)
apply (simp add: errorT-abs-def coerce-def)
apply (simp add: emb-prj-emb prj-emb-prj DEFL-eq-errorT)
done
```
**lemma**  $\text{coerce-Error}T$  [ $\text{simp}$ ]:  $\text{coerce} \cdot (\text{Error}T \cdot k) = \text{Error}T \cdot (\text{coerce} \cdot k)$ **unfolding** *ErrorT-def* **by** *simp*

```
lemma errorT-cases [case-names ErrorT]:
 obtains k where y = ErrorT \cdot kproof
 show y = ErrorT \cdot (runErrorT \cdot y)by (cases y, simp-all)
qed
```
**lemma**  $ErrorT$ -run $ErrorT$  [ $simp$ ]:  $ErrorT$ ·( $runErrorT \cdot m$ ) = *m* **by** (*cases m rule*: *errorT-cases*, *simp*)

```
lemma errorT-induct [case-names ErrorT]:
  \textbf{fixes } P :: 'a \cdot ('f::\textbf{functor}, 'e) \textbf{ error } T \Rightarrow \textbf{bool}assumes \bigwedge k. P (ErrorT·k)
  shows P y
by (cases y rule: errorT-cases, simp add: assms)
```

```
lemma errorT-eq-iff :
 a = b \leftrightarrow runError T \cdot a = runError T \cdot bapply (cases a rule: errorT-cases)
apply (cases b rule: errorT-cases)
apply simp
done
```
**lemma** *errorT-eqI*:  $runErrorT \cdot a = runErrorT \cdot b \implies a = b$ **by** (*simp add*: *errorT-eq-iff* )

**lemma** *runErrorT-coerce* [*simp*]:

 $runErrorT \cdot (coerce \cdot k) = coerce \cdot (runError T \cdot k)$ **by** (*induct k rule*: *errorT-induct*, *simp*)

#### <span id="page-46-0"></span>**16.2 Functor class instance**

```
lemma fmap-error-def : fmap = error-map·ID
apply (rule cfun-eqI, rename-tac f)
apply (rule cfun-eqI, rename-tac x)
apply (case-tac x rule: error.exhaust, simp-all)
apply (simp add: error-map-def fix-const)
apply (simp add: error-map-def fix-const Err-def)
apply (simp add: error-map-def fix-const Ok-def)
done
```
**lemma** *fmapU-ErrorT* [*simp*]:  $fmapU \cdot f \cdot (ErrorT \cdot m) = ErrorT \cdot (fmap \cdot (fmap \cdot f) \cdot m)$ **unfolding** *fmapU-errorT-def errorT-map-def fmap-error-def fix-const ErrorT-def* **by** *simp*

**lemma** *runErrorT-fmapU* [*simp*]:  $runErrorT \cdot (fmapU \cdot f \cdot m) = fmap \cdot (fmap \cdot f) \cdot (runErrorT \cdot m)$ **by** (*induct m rule*: *errorT-induct*) *simp*

**instance** *errorT* :: (*functor*, *domain*) *functor* **proof**  $\int f g \text{ and } xs :: u \text{ } d \text{ } om \cdot (n', b) \text{ } errorT$ **show**  $\lim_{x \to a} U \cdot f \cdot (\lim_{x \to a} U \cdot q \cdot x) = \lim_{x \to a} U \cdot (\Lambda x \cdot f \cdot (q \cdot x)) \cdot x$ **apply** (*induct xs rule*: *errorT-induct*) **apply** (*simp add*: *fmap-fmap eta-cfun*) **done qed**

### <span id="page-46-1"></span>**16.3 Transfer properties to polymorphic versions**

**lemma** *fmap-ErrorT* [*simp*]: fixes  $f :: 'a \rightarrow 'b$  and  $m :: 'a \cdot 'e$  error $\cdot('m::functor)$ shows  $\text{fmap}\cdot f\cdot(\text{Error}T\cdot m) = \text{Error}T\cdot(\text{fmap}\cdot(\text{fmap}\cdot f)\cdot m)$  $unfolding$   $fmap\text{-}def}$   $[where$   $'f=('m, 'e)$   $errorT]$ **by** (*simp-all add*: *coerce-simp eta-cfun*)

**lemma** *runErrorT-fmap* [*simp*]: fixes  $f :: 'a \rightarrow 'b$  and  $m :: 'a \cdot ('m::\text{functor,}'e)$  errorT shows  $\text{runError} \cdot \text{T} \cdot (\text{fmap} \cdot \text{f} \cdot \text{m}) = \text{fmap} \cdot (\text{fmap} \cdot \text{f}) \cdot (\text{runError} \cdot \text{m})$ **using** *fmap-ErrorT* [*of f runErrorT*·*m*] **by** *simp*

**lemma** *errorT-fmap-strict* [*simp*]: **shows**  $\text{fmap}\cdot f \cdot (\perp::'\text{a}\cdot('m::\text{monad},\text{'e}) \text{ errorT}) = \perp$ **by** (*simp add*: *errorT-eq-iff fmap-strict*)

#### <span id="page-47-0"></span>**16.4 Monad operations**

The error monad transformer does not yield a monad in the usual sense: We cannot prove a *monad* class instance, because type 'a.  $(m, 'e)$  errorT contains values that break the monad laws. However, it turns out that such values are inaccessible: The monad laws are satisfied by all values constructible from the abstract operations.

To explore the properties of the error monad transformer operations, we define them all as non-overloaded functions.

**definition**  $unitET :: 'a \rightarrow 'a \cdot ('m::monad,'e) errorT$ **where**  $unitET = (\Lambda x$ .  $ErrorT \cdot (return \cdot (Ok \cdot x)))$  $\mathbf{definition} \ \mathit{bindET} :: \ \mathit{'a} \cdot (\mathit{'m::monad}, \mathit{'e}) \ \mathit{errorT} \rightarrow$  $(a \rightarrow 'b \cdot ('m, 'e) \text{ error } T) \rightarrow 'b \cdot ('m, 'e) \text{ error } T$ **where**  $bindET = (\Lambda \ m \ k. \ ErrorT \cdot (bind \cdot (runErrorT \cdot m))$  $(\Lambda n. \cose n \text{ of } Err\cdot e \Rightarrow return\cdot(Err\cdot e) \mid Ok\cdot x \Rightarrow runErrorT\cdot (k\cdot x)))$ **definition** liftET :: 'a.'m::monad  $\rightarrow$  'a.('m,'e) errorT **where**  $liftET = (\Lambda \ m \cdot ErrorT \cdot (fmap \cdot Ok \cdot m))$ **definition** throwET ::  $'e \rightarrow 'a \cdot ('m::monad,'e)$  errorT **where**  $throughT = (\Lambda e. ErrorT \cdot (return \cdot (Err \cdot e)))$  $\textbf{definition } catchET :: 'a \cdot ('m::monad,'e) \text{ error } T \rightarrow$  $('e \rightarrow 'a \cdot ('m, 'e) error T) \rightarrow 'a \cdot ('m, 'e) error T$ **where**  $catchET = (\Lambda \ m \ h \cdot ErrorT \cdot (bind \cdot (runErrorT \cdot m) \cdot (\Lambda \ n \cdot case \ n \ of$  $Err \cdot e \Rightarrow \text{runError} \cdot (h \cdot e) \mid Ok \cdot x \Rightarrow \text{return} \cdot (Ok \cdot x))$ **definition**  $\text{fmapET} :: ('a \rightarrow 'b) \rightarrow$  $a \cdot ({}'m::monad, {}'e)$   $error T \rightarrow {}'b \cdot ({}'m, {}'e)$   $error T$ **where**  $fmapET = (\Lambda f \text{ } m \text{.} \text{ } bindET \cdot m \cdot (\Lambda x \text{.} \text{ } unitET \cdot (f \cdot x)))$ **lemma** *runErrorT-unitET* [*simp*]:  $runErrorT \cdot (unitET \cdot x) = return \cdot (Ok \cdot x)$ **unfolding** *unitET-def* **by** *simp* **lemma** *runErrorT-bindET* [*simp*]:  $runErrorT \cdot (bindET \cdot m \cdot k) = bind \cdot (runErrorT \cdot m) \cdot$  $(\Lambda n. \csc n \text{ of } Err\cdot e \Rightarrow return\cdot(Err\cdot e) \mid Ok\cdot x \Rightarrow runErrorT\cdot (k\cdot x))$ **unfolding** *bindET-def* **by** *simp* **lemma** *runErrorT-liftET* [*simp*]:  $runErrorT·(liftET·m) = \text{fmap}·Ok·m$ **unfolding** *liftET-def* **by** *simp* **lemma** *runErrorT-throwET* [*simp*]:  $runErrorT \cdot (throwET \cdot e) = return \cdot (Err \cdot e)$ 

**unfolding** *throwET-def* **by** *simp*

**lemma** *runErrorT-catchET* [*simp*]:  $runErrorT·(catchET·m·h) =$  $bind \cdot (runErrorT \cdot m) \cdot (\Lambda n \cdot case \space n \space of$  $Err \cdot e \Rightarrow runError T \cdot (h \cdot e) \mid Ok \cdot x \Rightarrow return (Ok \cdot x)$ **unfolding** *catchET-def* **by** *simp*

**lemma** *runErrorT-fmapET* [*simp*]:  $runErrorT·(fmapET·f·m) =$  $bind \cdot (runError T \cdot m) \cdot (\Lambda n$ . *case n of*  $Err \cdot e \Rightarrow return \cdot (Err \cdot e) \mid Ok \cdot x \Rightarrow return \cdot (Ok \cdot (f \cdot x))$ **unfolding** *fmapET-def* **by** *simp*

### <span id="page-48-0"></span>**16.5 Laws**

**lemma** *bindET-unitET* [*simp*]:  $bindET \cdot (unitET \cdot x) \cdot k = k \cdot x$ **by** (*rule errorT-eqI*, *simp*)

**lemma** *catchET-unitET* [*simp*]:  $catchET \cdot (unitET \cdot x) \cdot h = unitET \cdot x$ **by** (*rule errorT-eqI*, *simp*)

**lemma** *catchET-throwET* [*simp*]:  $catchET·(throwET·e)·h = h·e$ **by** (*rule errorT-eqI*, *simp*)

**lemma** *liftET-return*:  $l$ *iftET*·( $return \cdot x$ ) =  $unitET \cdot x$ **by** (*rule errorT-eqI*, *simp add*: *fmap-return*)

**lemma** *liftET-bind*:  $lif ET \cdot (bind \cdot m \cdot k) = bind ET \cdot (liftET \cdot m) \cdot (liftET \cdot oo \cdot k)$ **by** (*rule errorT-eqI*, *simp add*: *fmap-bind bind-fmap*)

```
lemma bindET-throwET:
  bindET \cdot (throughT \cdot e) \cdot k = throwET \cdot eby (rule errorT-eqI, simp)
```

```
lemma bindET-bindET:
  bindET \cdot (bindET \cdot m \cdot h) \cdot k = bindET \cdot m \cdot (\Lambda x \cdot bindET \cdot (h \cdot x) \cdot k)apply (rule errorT-eqI)
apply simp
apply (simp add: bind-bind)
apply (rule cfun-arg-cong)
apply (rule cfun-eqI, simp)
apply (case-tac x)
apply (simp add: bind-strict)
```
**apply** *simp* **apply** *simp* **done**

**lemma** *fmapET-fmapET*:  $fmapET \cdot f \cdot (fmapET \cdot g \cdot m) = fmapET \cdot (\Lambda x \cdot f \cdot (g \cdot x)) \cdot m$ **by** (*simp add*: *fmapET-def bindET-bindET*)

Right unit monad law is not satisfied in general.

```
lemma bindET-unitET-right-counterexample:
  \textbf{fixes } m :: 'a \cdot ('m::mond, 'e) errorTassumes m = ErrorT \cdot (return \cdot \bot)assumes return⋅⊥ \neq (⊥ :: ('a⋅'e error)⋅'m)
 shows bindET·m·unitET \neq m
by (simp add: errorT-eq-iff assms)
```
Right unit is satisfied for inner monads with strict return.

**lemma** *bindET-unitET-right-restricted*:  $\textbf{fixes } m :: 'a \cdot ('m::monad,'e)$  *error* **assumes**  $return \perp = (\perp :: ('a \cdot 'e \text{ error}) \cdot 'm)$ shows  $bindET \cdot m \cdot unitET = m$ **unfolding** *errorT-eq-iff* **apply** *simp* **apply** (*rule trans* [*OF - monad-right-unit*]) **apply** (*rule cfun-arg-cong*) **apply** (*rule cfun-eqI*) **apply** (*case-tac x*, *simp-all add*: *assms*) **done**

#### <span id="page-49-0"></span>**16.6 Error monad transformer invariant**

This inductively-defined invariant is supposed to represent the set of all values constructible using the standard *errorT* operations.

**inductive** *invar* ::  $'a \cdot ('m::monad, 'e)$  *error*  $T \Rightarrow bool$ **where** *invar-bottom*: *invar* ⊥  $\mid$  *invar-lub*:  $\bigwedge Y$ . [*chain Y*;  $\bigwedge i$ . *invar*  $(Y i)$ ]  $\implies$  *invar* ( $\sqcup$  *i*. *Y i*)  $\int$ *invar-unitET*:  $\int x$ *invar* (*unitET·x*)  $\mid$  *invar-bindET*:  $\bigwedge m$  *k*. [*invar m*;  $\bigwedge x$ . *invar*  $(k \cdot x)$ ]  $\implies$  *invar* (*bindET*·*m*·*k*)  $|$  *invar-throwET*:  $\bigwedge e$ *. invar* (*throwET*·*e*)  $\mid$  *invar-catchET*:  $\bigwedge m$  *h*. [*invar m*;  $\bigwedge e$ . *invar* (*h*·*e*)]  $\implies$  *invar* (*catchET*·*m*·*h*)  $|$  *invar-liftET*:  $\bigwedge m$ *. invar* (*liftET*·*m*)

Right unit is satisfied for arguments built from standard functions.

**lemma** *bindET-unitET-right-invar* : **assumes** *invar m* shows  $bindET \cdot m \cdot unitET = m$ **using** *assms*

```
apply (induct set: invar)
apply (rule errorT-eqI, simp add: bind-strict)
apply (rule admD, simp, assumption, assumption)
apply (rule errorT-eqI, simp)
apply (simp add: errorT-eq-iff bind-bind)
apply (rule cfun-arg-cong, rule cfun-eqI, simp)
apply (case-tac x, simp add: bind-strict, simp, simp)
apply (rule errorT-eqI, simp)
apply (simp add: errorT-eq-iff bind-bind)
apply (rule cfun-arg-cong, rule cfun-eqI, simp)
apply (case-tac x, simp add: bind-strict, simp, simp)
apply (rule errorT-eqI, simp add: monad-fmap bind-bind)
done
```
Monad-fmap is satisfied for arguments built from standard functions.

**lemma** *errorT-monad-fmap-invar*: fixes  $f :: 'a \rightarrow 'b$  and  $m :: 'a \cdot ('m::monad,'e)$  errorT **assumes** *invar m* **shows**  $\text{fmap}\cdot\text{f}\cdot\text{m} = \text{bindET}\cdot\text{m}\cdot(\text{A} \times \text{x} \cdot \text{unitET}\cdot(\text{f}\cdot\text{x}))$ **using** *assms* **apply** (*induct set*: *invar*) **apply** (*rule errorT-eqI*, *simp add*: *bind-strict fmap-strict*) **apply** (*rule admD*, *simp*, *assumption*, *assumption*) **apply** (*rule errorT-eqI*, *simp add*: *fmap-return*) **apply** (*simp add*: *errorT-eq-iff bind-bind fmap-bind*) **apply** (*rule cfun-arg-cong*, *rule cfun-eqI*, *simp*) **apply** (*case-tac x*) **apply** (*simp add*: *bind-strict fmap-strict*) **apply** (*simp add*: *fmap-return*) **apply** *simp* **apply** (*rule errorT-eqI*, *simp add*: *fmap-return*) **apply** (*simp add*: *errorT-eq-iff bind-bind fmap-bind*) **apply** (*rule cfun-arg-cong*, *rule cfun-eqI*, *simp*) **apply** (*case-tac x*) **apply** (*simp add*: *bind-strict fmap-strict*) **apply** *simp* **apply** (*simp add*: *fmap-return*) **apply** (*rule errorT-eqI*, *simp add*: *monad-fmap bind-bind return-error-def*) **done**

### <span id="page-50-0"></span>**16.7 Invariant expressed as a deflation**

We can also define an invariant in a more semantic way, as the set of fixedpoints of a deflation.

 $\textbf{definition } \textit{invar}' :: 'a \cdot ('m::\textit{monad}, 'e) \textit{ errorT} \Rightarrow \textit{bool}$ where  $\text{invar}'$   $m \leftrightarrow \text{fmapET} \cdot ID \cdot m = m$ 

All standard operations preserve the invariant.

```
{\bf lemma} invar'-unitET: invar' (unitET·x)
  unfolding invar'-def by (simp add: fmapET-def)lemma invar'-fmapET: invar' m \implies invar' (fmapET·f·m)
  unfolding invar'-def
 by (erule subst, simp add: fmapET-def bindET-bindET eta-cfun)
lemma invar '-bindET: \left[invar ' m; \bigwedge x. invar ' (k·x)\left[ \right] \implies invar ' (bindET·m·k)
  unfolding invar'-def
 by (simp add: fmapET-def bindET-bindET eta-cfun)
lemma \text{invar}'\text{-} \text{throw}ET: \text{invar}' \text{ } (\text{throw}ET \cdot e)\textbf{uniform} invar'-def \textbf{by} (simp add: fmapET-def bindET-throwET eta-cfun)
lemma invar '-catchET: [invar ' m; \bigwedge e. invar ' (h·e)] \implies invar ' (catchET·m·h)
  unfolding invar'-def
 apply (simp add: fmapET-def eta-cfun)
 apply (rule errorT-eqI)
 apply (simp add: bind-bind eta-cfun)
 apply (rule cfun-arg-cong)
 apply (rule cfun-eqI)
 apply (case-tac x)
 apply (simp add: bind-strict)
 apply simp
 apply (drule-tac x=e in meta-spec)
 apply (erule-tac t=h·e in subst) back
 apply (simp add: eta-cfun)
 apply simp
 done
lemma invar '-liftET: invar ' (liftET·m)
  unfolding invar'-def
 apply (simp add: fmapET-def errorT-eq-iff )
 apply (simp add: monad-fmap bind-bind)
 done
lemma invar'-bottom: invar' ⊥
  unfolding invar<sup>\prime</sup>-def fmapET-defby (simp add: errorT-eq-iff bind-strict)
lemma adm-invar': adm invar'
  unfolding invar'-def [abs-def] by simpAll monad laws are preserved by values satisfying the invariant.
lemma bindET-fmapET-unitET:
 shows bindET \cdot (fmapET \cdot f \cdot m) \cdot unitET = fmapET \cdot f \cdot mby (simp add: fmapET-def bindET-bindET)
lemma invar'-right-unit: invar' m \implies bindET \cdot m \cdot unitET = m
```
 $unfolding$   $invar'-def$  by (erule subst, rule bindET-fmapET-unitET)

 $l$ emma *invar'*-monad-fmap:  $invar'$  *m*  $\implies$   $fmapET\cdot f\cdot m = \text{bindET}\cdot m\cdot(\Lambda x \cdot \text{unitET}\cdot (f\cdot x))$  $unfolding\ *invar'-def* by (erule\ *subset*, *simp* add: errorT-eq-iff)$ 

 ${\bf lemma}~ invar'-bind-assoc:$  $\lceil \text{invar}' \text{ } m; \text{ } \Lambda x. \text{ } \text{invar}' \text{ } (f \cdot x); \text{ } \Lambda y. \text{ } \text{invar}' \text{ } (g \cdot y) \rceil$  $\implies \text{bindET}\cdot(\text{bindET}\cdot m\cdot f) \cdot g = \text{bindET}\cdot m\cdot(\Lambda \ x. \ \text{bindET}\cdot(f\cdot x) \cdot g)$ **by** (*rule bindET-bindET*)

**end**

# <span id="page-52-0"></span>**17 Writer monad transformer**

**theory** *Writer-Transformer* **imports** *Writer-Monad* **begin**

### <span id="page-52-1"></span>**17.1 Type definition**

Below is the standard Haskell definition of a writer monad transformer:

newtype WriterT  $w$  m a = WriterT { runWriterT :: m (a,  $w$ ) }

In this development, since a lazy pair type is not pre-defined in HOLCF, we will use an equivalent formulation in terms of our previous Writer type:

data Writer w a = Writer w a newtype WriterT w m a = WriterT { runWriterT :: m (Writer w a) }

We can translate this definition directly into HOLCF using *tycondef*.

 $\textbf{tycondef}$  'a $\cdot$ ('m::*functor*,'w) *writer*  $T =$  $WriterT$  ( $runWriterT :: ('a.'w\ writer)·'m$ )

**lemma** *coerce-writerT-abs* [*simp*]:  $c \text{o} \text{e} \text{r} \text{c} \text{e} \cdot (\text{writer} \text{T} - \text{abs} \cdot \text{x}) = \text{writer} \text{T} - \text{abs} \cdot (\text{co} \text{e} \text{r} \text{c} \cdot \text{x})$ **apply** (*simp add*: *writerT-abs-def coerce-def*) **apply** (*simp add*: *emb-prj-emb prj-emb-prj DEFL-eq-writerT*) **done**

**lemma** *coerce*·*WriterT* [*simp*]: *coerce*·(*WriterT*·*k*) = *WriterT*·(*coerce*·*k*) **unfolding** *WriterT-def* **by** *simp*

**lemma** *writerT-cases* [*case-names WriterT*]: **obtains** *k* **where**  $y = W \text{riter} T \cdot k$ 

```
proof
 show y = W \text{riter} T \cdot ( \text{run} \text{W \text{riter}} T \cdot y )by (cases y, simp-all)
qed
lemma WriterT-runWriterT [simp]: WriterT\cdot(runWriterT\cdotm) = m
by (cases m rule: writerT-cases, simp)
lemma writerT-induct [case-names WriterT]:
  \textbf{fixes } P :: 'a \cdot ('f::\textbf{functor}, 'e) \textbf{writer} \rightarrow \textbf{bool}assumes \bigwedge k. P (WriterT·k)
 shows P y
by (cases y rule: writerT-cases, simp add: assms)
lemma writerT-eq-iff :
  a = b \leftrightarrow runWriterT \cdot a = runWriterT \cdot bapply (cases a rule: writerT-cases)
apply (cases b rule: writerT-cases)
apply simp
done
lemma writerT-below-iff :
  a \subseteq b \longleftrightarrow runWriterT \cdot a \subseteq runWriterT \cdot bapply (cases a rule: writerT-cases)
apply (cases b rule: writerT-cases)
apply simp
done
lemma writerT-eqI:
  runWriterT \cdot a = runWriterT \cdot b \implies a = bby (simp add: writerT-eq-iff )
lemma writerT-belowI:
  runWriterT \cdot a \sqsubseteq runWriterT \cdot b \Longrightarrow a \sqsubseteq bby (simp add: writerT-below-iff )
lemma runWriterT-coerce [simp]:
  runWriterT \cdot (coerce \cdot k) = coerce \cdot (runWriterT \cdot k)by (induct k rule: writerT-induct, simp)
```
### <span id="page-53-0"></span>**17.2 Functor class instance**

```
lemma fmap-writer-def : fmap = writer-map·ID
apply (rule cfun-eqI, rename-tac f)
apply (rule cfun-eqI, rename-tac x)
apply (case-tac x rule: writer.exhaust, simp-all)
apply (simp add: writer-map-def fix-const)
apply (simp add: writer-map-def fix-const Writer-def)
done
```
**lemma** *fmapU-WriterT* [*simp*]:  $fmapU·f·(WriterT·m) = WriterT·(fmap·f)(·m)$ **unfolding** *fmapU-writerT-def writerT-map-def fmap-writer-def fix-const WriterT-def* **by** *simp* **lemma** *runWriterT-fmapU* [*simp*]:

 $runWriterT \cdot (fmapU \cdot f \cdot m) = fmap \cdot (fmap \cdot f) \cdot (runWriterT \cdot m)$ **by** (*induct m rule*: *writerT-induct*) *simp*

**instance** *writerT* :: (*functor*, *domain*) *functor* **proof**  $\textbf{fix } f g :: udom \rightarrow udom \textbf{ and } xs :: udom \cdot ( \ 'a, 'b) \ \textbf{writerT}$ **show**  $\text{fmap } U \cdot f \cdot (\text{fmap } U \cdot g \cdot xs) = \text{fmap } U \cdot (\Lambda x \cdot f \cdot (g \cdot x)) \cdot xs$ **apply** (*induct xs rule*: *writerT-induct*) **apply** (*simp add*: *fmap-fmap eta-cfun*) **done qed**

#### <span id="page-54-0"></span>**17.3 Monad operations**

The writer monad transformer does not yield a monad in the usual sense: We cannot prove a *monad* class instance, because type  $a \cdot (m, w)$  writer *T* contains values that break the monad laws. However, it turns out that such values are inaccessible: The monad laws are satisfied by all values constructible from the abstract operations.

To explore the properties of the writer monad transformer operations, we define them all as non-overloaded functions.

**definition**  $unitWT :: 'a \rightarrow 'a \cdot ('m::monad,'w::monoid)$  writerT where  $unitWT = (\Lambda x$ . WriterT·(return·(Writer·*mempty*·*x*)))

**definition** bindWT :: 'a.('m::monad,'w::monoid) writer  $T \rightarrow$  ('a  $\rightarrow$  'b.('m,'w)  $writerT) \rightarrow 'b \cdot ('m,'w) \ writeT$ **where**  $\text{bind} \, WT = (\Lambda \, m \, k \, \text{WriterT} \cdot (\text{bind} \cdot (\text{runWriterT} \cdot m) \cdot \text{WinterT} \cdot m)$  $(\Lambda(Writer \cdot w \cdot x) \cdot bind \cdot (runWriter \cdot T \cdot (k \cdot x)) \cdot (\Lambda(Writer \cdot w' \cdot y)).$  $return \cdot (Writer \cdot (mapped \cdot w \cdot w') \cdot y))))$ 

**definition** *liftWT* ::  $'a \cdot 'm \rightarrow 'a \cdot ('m::monad,'w::monoid)$  *writerT* where  $liftWT = (\Lambda m. WriterT \cdot (fmap \cdot (Writer\cdot \textit{mempty}) \cdot m))$ 

**definition**  $tellWT :: 'a \rightarrow 'w \rightarrow 'a \cdot ('m::monad,'w::monoid)$  writer  $T$ **where**  $tellWT = (\Lambda x w. WriterT \cdot (return \cdot (Writer \cdot w \cdot x)))$ 

**definition**  $fmapWT:: ('a \rightarrow 'b) \rightarrow 'a·('m::monad,'w::monoid)$  writer  $T \rightarrow 'b·('m,'w)$ *writerT*

**where**  $fmapWT = (\Lambda f \text{ } m \text{ } bindWT \cdot m \cdot (\Lambda x \text{ } unitWT \cdot (f \cdot x)))$ 

**lemma** *runWriterT-fmap* [*simp*]:  $runWriterT \cdot (fmap \cdot f \cdot m) = fmap \cdot (fmap \cdot f) \cdot (runWriterT \cdot m)$ **by** (*subst fmap-def* , *simp add*: *coerce-simp eta-cfun*)

**lemma** *runWriterT-unitWT* [*simp*]:  $runWriterT \cdot (unitWT \cdot x) = return \cdot (Writer \cdot \t$ **unfolding** *unitWT-def* **by** *simp*

**lemma** *runWriterT-bindWT* [*simp*]:  $runWriterT·(bindWT·m·k) = bind·(runWriterT·m)·$  $(\Lambda(Writer \cdot w \cdot x) \cdot bind \cdot (runWriter \cdot T \cdot (k \cdot x)) \cdot (\Lambda(Writer \cdot w' \cdot y)).$  $return \cdot (Writer \cdot (mapped \cdot w \cdot w') \cdot y)))$ **unfolding** *bindWT-def* **by** *simp*

**lemma** *runWriterT-liftWT* [*simp*]:  $runWriterT·(liftWT·m) = \frac{f}{map·}(Writer\cdot \frac{mmpty}{m} \cdot m)$ **unfolding** *liftWT-def* **by** *simp*

**lemma** *runWriterT-tellWT* [*simp*]:  $runWriterT·(tellWT·x·w) = return·(Writer·w·x)$ **unfolding** *tellWT-def* **by** *simp*

```
lemma runWriterT-fmapWT [simp]:
 runWriterT·(fmapWT·f·m) =
    runWriterT \cdot m \gg (\Lambda (Writer \cdot w \cdot x) \cdot return (Writer \cdot w \cdot (f \cdot x)))by (simp add: fmapWT-def bindWT-def mempty-right)
```
### <span id="page-55-0"></span>**17.4 Laws**

The *liftWT* function maps *return* and *bind* on the inner monad to *unitWT* and *bindWT*, as expected.

**lemma** *liftWT-return*:  $liftWT\cdot (return\cdot x) = unitWT\cdot x$ **by** (*rule writerT-eqI*, *simp add*: *fmap-return*)

**lemma** *liftWT-bind*:  $lif W T \cdot (bind \cdot m \cdot k) = bind WT \cdot (lift WT \cdot m) \cdot (lift WT \cdot oo \cdot k)$ **by** (*rule writerT-eqI*) (*simp add*: *monad-fmap bind-bind mempty-left*)

The composition rule holds unconditionally for fmap. The fmap function also interacts as expected with unit and bind.

**lemma** *fmapWT-fmapWT*:  $fmapWT \cdot f \cdot (fmapWT \cdot g \cdot m) = fmapWT \cdot (\Lambda x \cdot f \cdot (g \cdot x)) \cdot m$ **apply** (*simp add*: *writerT-eq-iff bind-bind*) **apply** (*rule cfun-arg-cong*, *rule cfun-eqI*, *simp*) **apply** (*case-tac x*, *simp add*: *bind-strict*, *simp add*: *mempty-right*)

#### **done**

**lemma** *fmapWT-unitWT*:  $fmapWT\cdot f\cdot(\textit{unit}WT\cdot x) = \textit{unit}WT\cdot(f\cdot x)$ **by** (*simp add*: *writerT-eq-iff mempty-right*) **lemma** *fmapWT-bindWT*:  $fmapWT \cdot f \cdot (bindWT \cdot m \cdot k) = bindWT \cdot m \cdot (\Lambda x \cdot fmapWT \cdot f \cdot (k \cdot x))$ **apply** (*simp add*: *writerT-eq-iff bind-bind*) **apply** (*rule cfun-arg-cong*, *rule cfun-eqI*, *rename-tac x*, *simp*)

**apply** (*case-tac x*, *simp add*: *bind-strict*, *simp add*: *bind-bind*)

**apply** (*rule cfun-arg-cong*, *rule cfun-eqI*, *rename-tac y*, *simp*) **apply** (*case-tac y*, *simp add*: *bind-strict*, *simp add*: *mempty-right*) **done**

**lemma** *bindWT-fmapWT*:  $\frac{b \cdot \text{ind } W}{\text{T}} \cdot (\text{fmap } W \cdot \text{T} \cdot \text{f} \cdot m) \cdot k = \text{b} \cdot \text{ind } W \cdot \text{T} \cdot m \cdot (\text{A } x, k \cdot (\text{f} \cdot x))$ **apply** (*simp add*: *writerT-eq-iff bind-bind*) **apply** (*rule cfun-arg-cong*, *rule cfun-eqI*, *rename-tac x*, *simp*) **apply** (*case-tac x*, *simp add*: *bind-strict*, *simp add*: *mempty-right*) **done**

The left unit monad law is not satisfied in general.

**lemma** *bindWT-unitWT-counterexample*:  $\textbf{fixes } k :: 'a \rightarrow 'b \cdot ('m::mond,'w::monoid) \ write T$ **assumes**  $1: k \cdot x = W \text{riter} \cdot T \cdot ( \text{return} \cdot \bot )$ **assumes** 2:  $return \perp \neq (\perp :: ('b \cdot 'w \text{ writer}) \cdot 'm::mond)$ **shows** *bindWT*·(*unitWT*·*x*)·*k*  $\neq$  *k*·*x* **by** (*simp add*: *writerT-eq-iff mempty-left assms*)

However, left unit is satisfied for inner monads with a strict *return* function.

```
lemma bindWT-unitWT-restricted:
  \textbf{fixes } k :: 'a \rightarrow 'b \cdot ('m::mond,'w::monoid) \ write Tassumes return \perp = (\perp :: ('b \cdot 'w \text{ writer}) \cdot 'm)shows bindWT \cdot (unitWT \cdot x) \cdot k = k \cdot xunfolding writerT-eq-iff
apply (simp add: mempty-left)
apply (rule trans [OF - monad-right-unit])
apply (rule cfun-arg-cong)
apply (rule cfun-eqI)
apply (case-tac x, simp-all add: assms)
done
```
The associativity of *bindWT* holds unconditionally.

```
lemma bindWT-bindWT:
 \phibindWT·(\phiindWT·m·h)·k = \phiindWT·m·(\Lambda x. \phiindWT·(h·x)·k)
apply (rule writerT-eqI)
```

```
apply simp
apply (simp add: bind-bind)
apply (rule cfun-arg-cong)
apply (rule cfun-eqI, simp)
apply (case-tac x)
apply (simp add: bind-strict)
apply (simp add: bind-bind)
apply (rule cfun-arg-cong)
apply (rule cfun-eqI, simp, rename-tac y)
apply (case-tac y)
apply (simp add: bind-strict)
apply (simp add: bind-bind)
apply (rule cfun-arg-cong)
apply (rule cfun-eqI, simp, rename-tac z)
apply (case-tac z)
apply (simp add: bind-strict)
apply (simp add: mappend-assoc)
done
```
The right unit monad law is not satisfied in general.

```
lemma bindWT-unitWT-right-counterexample:
  fixes m :: 'a \cdot ('m::monad,'w::monoid) writerT
 assumes m = W \text{riter} \cdot ( \text{return} \cdot \bot )assumes return⋅⊥ \neq (⊥ :: ('a⋅'w writer)⋅'m)
 shows bindWT \cdot m \cdot unitWT \neq mby (simp add: writerT-eq-iff assms)
```
Right unit is satisfied for inner monads with a strict *return* function.

**lemma** *bindWT-unitWT-right-restricted*: fixes  $m :: 'a \cdot ('m::monad,'w::monoid)$  writerT **assumes**  $return \perp = (\perp :: ('a \cdot 'w \text{ writer}) \cdot 'm)$ shows  $bindWT \cdot m \cdot unitWT = m$ **unfolding** *writerT-eq-iff* **apply** *simp* **apply** (*rule trans* [*OF - monad-right-unit*]) **apply** (*rule cfun-arg-cong*) **apply** (*rule cfun-eqI*) **apply** (*case-tac x*, *simp-all add*: *assms mempty-right*) **done**

### <span id="page-57-0"></span>**17.5 Writer monad transformer invariant**

We inductively define a predicate that includes all values that can be constructed from the standard *writerT* operations.

**inductive** *invar* :: 'a<sup>*·*</sup>('m::*monad*, 'w::*monoid*) *writer*  $T \Rightarrow \text{bool}$ **where** *invar-bottom*: *invar* ⊥

 $\mid$  *invar-lub*:  $\bigwedge Y$ . [*chain Y*;  $\bigwedge i$ . *invar*  $(Y \mid i)$ ]  $\implies$  *invar*  $(\bigcup i. Y \mid i)$  $\int$  *invar-unitWT*:  $\int x$ *. invar* (*unitWT*·*x*)  $\mid$  *invar-bindWT*:  $\bigwedge m$  *k*. [*invar m*;  $\bigwedge x$ . *invar* (*k*·*x*)]  $\implies$  *invar* (*bindWT*·*m*·*k*)  $\int$  *invar-tellWT*:  $\int$ *x w*. *invar* (*tellWT* $\cdot$ *x* $\cdot$ *w*)  $\int$  *invar-liftWT*:  $\bigwedge$ *m. invar* (*liftWT*·*m*)

Right unit is satisfied for arguments built from standard functions.

**lemma** *bindWT-unitWT-right-invar* : fixes  $m :: 'a \cdot ('m::monad,'w::monoid)$  writerT **assumes** *invar m* shows  $bindWT \cdot m \cdot unitWT = m$ **using** *assms* **proof** (*induct set*: *invar*) **case** *invar-bottom* **thus** *?case* **by** (*rule writerT-eqI*, *simp add*: *bind-strict*) **next case** *invar-lub* **thus** *?case* **by** − (*rule admD*, *simp*, *assumption*, *assumption*) **next case** *invar-unitWT* **thus** *?case* **by** (*rule writerT-eqI*, *simp add*: *bind-bind mempty-left*) **next case** *invar-bindWT* **thus** *?case* **apply** (*simp add*: *writerT-eq-iff bind-bind*) **apply** (*rule cfun-arg-cong*, *rule cfun-eqI*, *simp*) **apply** (*case-tac x*, *simp add*: *bind-strict*, *simp add*: *bind-bind*) **apply** (*rule cfun-arg-cong*, *rule cfun-eqI*, *simp*, *rename-tac y*) **apply** (*case-tac y*, *simp add*: *bind-strict*, *simp add*: *mempty-right*) **done next case** *invar-tellWT* **thus** *?case* **by** (*simp add*: *writerT-eq-iff mempty-right*) **next case** *invar-liftWT* **thus** *?case* **by** (*rule writerT-eqI*, *simp add*: *monad-fmap bind-bind mempty-right*) **qed**

Left unit is also satisfied for arguments built from standard functions.

```
lemma writerT-left-unit-invar-lemma:
 assumes invar m
 \mathbf{shows} runWriterT \cdot m \geqslant (\Lambda (Writer \cdot w \cdot x) \cdot return (Writer \cdot w \cdot x)) = runWriterT \cdot musing assms proof (induct m set: invar)
 case invar-bottom thus ?case
   by (simp add: bind-strict)
next
  case invar-lub thus ?case
   by − (rule admD, simp, assumption, assumption)
next
 case invar-unitWT thus ?case
```

```
by simp
next
 case invar-bindWT thus ?case
   apply (simp add: bind-bind)
   apply (rule cfun-arg-cong)
   apply (rule cfun-eqI, simp, rename-tac n)
   apply (case-tac n, simp add: bind-strict)
   apply (simp add: bind-bind)
   apply (rule cfun-arg-cong)
   apply (rule cfun-eqI, simp, rename-tac p)
   apply (case-tac p, simp add: bind-strict)
   apply simp
   done
next
  case invar-tellWT thus ?case
   by simp
next
 case invar-liftWT thus ?case
   by (simp add: monad-fmap bind-bind)
qed
lemma bindWT-unitWT-invar:
 assumes invar (k·x)
 shows \text{bindWT} \cdot (\text{unitWT} \cdot x) \cdot k = k \cdot x
```

```
apply (simp add: writerT-eq-iff mempty-left)
apply (rule writerT-left-unit-invar-lemma [OF assms])
done
```
### <span id="page-59-0"></span>**17.6 Invariant expressed as a deflation**

 $\mathbf{definition}\; \textit{invar':} \; 'a \cdot ('m::monad, \; 'w::monoid) \; \textit{writerT} \Rightarrow \textit{bool}$ **where**  $\text{invar}'$   $m \leftrightarrow \text{fmapWT} \cdot \text{ID} \cdot m = m$ 

All standard operations preserve the invariant.

**lemma** *invar*'-bottom: *invar*' ⊥  $\textbf{unfolding}$  *invar'-def*  $\textbf{by}$  (*simp add: writerT-eq-iff bind-strict*)

 $l$ emma *adm-invar'*: *adm invar'*  $unfolding$   $invar'-def$  [ $abs-def$ ] by  $simp$ 

 ${\bf lemma}$  *invar*'-unit $WT:$  *invar'* (*unit* $WT \cdot x$ )  $\textbf{unfolding}$  *invar* '-def  $\textbf{by}$  (*simp add: writerT-eq-iff*)

**lemma** *invar* '-bindWT:  $[$ *invar* ' *m*;  $\Lambda x$ . *invar* ' (*k*·*x*)]  $\implies$  *invar* ' (*bindWT*·*m*·*k*)  $unfolding$  *invar'-def* **apply** (*erule subst*) **apply** (*simp add*: *writerT-eq-iff* ) **apply** (*simp add*: *bind-bind*) **apply** (*rule cfun-arg-cong*)

```
apply (rule cfun-eqI, case-tac x)
 apply (simp add: bind-strict)
 apply simp
 apply (simp add: bind-bind)
 apply (rule cfun-arg-cong)
 apply (rule cfun-eqI, rename-tac x, case-tac x)
 apply (simp add: bind-strict)
 apply simp
 done
{\bf lemma} invar'-tellWT: invar' (tellWT·x·w)
 \textbf{unfolding} invar '-def \textbf{by} (simp add: writerT-eq-iff)
lemma invar'-liftWT: invar' (liftWT·m)
 unfolding invar'-def by (simp add: writerT-eq-iff monad-fmap bind-bind)
Left unit is satisfied for arguments built from fmap.
lemma bindWT-unitWT-fmapWT:
```
 $bindWT \cdot (unitWT \cdot x) \cdot (\Lambda x \cdot \text{fmap } WT \cdot f \cdot (k \cdot x))$  $= \text{fmap } WT \cdot f \cdot (k \cdot x)$ **apply** (*simp add*: *fmapWT-def writerT-eq-iff bind-bind*) **apply** (*rule cfun-arg-cong*, *rule cfun-eqI*, *simp*) **apply** (*case-tac x*, *simp-all add*: *bind-strict mempty-left*) **done**

Right unit is satisfied for arguments built from fmap.

```
lemma bindWT-fmapWT-unitWT:
 shows bindWT·(fmapWT·f·m)·unitWT = fmapWT·f·m
apply (simp add: bindWT-fmapWT)
apply (simp add: fmapWT-def)
done
```
All monad laws are preserved by values satisfying the invariant.

**lemma** *invar* '-*right-unit: invar* '  $m \implies bindWT \cdot m \cdot unitWT = m$  $\textbf{uniform}$  *invar'-def*  $\textbf{by}$  (*erule subst, rule bindWT-fmapWT-unitWT*)

 $l$ emma *invar'*-monad-fmap:  $invar'$  *m*  $\implies$   $fmapWT \cdot f \cdot m = \text{bindWT} \cdot m \cdot (\Lambda x \cdot \text{unitWT} \cdot (f \cdot x))$  $unfolding$  *invar'-def* **by** (*erule subst*, *simp add*: *writerT-eq-iff mempty-right*)

 ${\bf lemma}~ invar'-bind-assoc:$ 

 $\lceil \text{invar}' \text{ } m; \text{ } \Lambda x. \text{ } \text{invar}' \text{ } (f \cdot x); \text{ } \Lambda y. \text{ } \text{invar}' \text{ } (g \cdot y) \rceil$  $\implies \text{bindWT} \cdot (\text{bindWT} \cdot m \cdot f) \cdot g = \text{bindWT} \cdot m \cdot (\Lambda x \cdot \text{bindWT} \cdot (f \cdot x) \cdot g)$ **by** (*rule bindWT-bindWT*)

**end**

# **References**

- <span id="page-61-0"></span>[1] B. Huffman. Formal verification of monad transformers. In *Proceedings of the 17th ACM SIGPLAN International Conference on Functional Programming (ICFP 2012)*. Publication pending.
- <span id="page-61-2"></span>[2] B. Huffman. *HOLCF '11: A Definitional Domain Theory for Verifying Functional Programs*. Ph.D. thesis, Portland State University, 2012.
- <span id="page-61-1"></span>[3] B. Huffman, J. Matthews, and P. White. Axiomatic constructor classes in Isabelle/HOLCF. In J. Hurd and T. Melham, editors, *Proceedings of the 18th International Conference on Theorem Proving in Higher Order Logics (TPHOLs '05)*, volume 3603 of *LNCS*, pages 147–162. Springer, 2005.